# Register your product and get support at www.philips.com/welcome

BDP3280

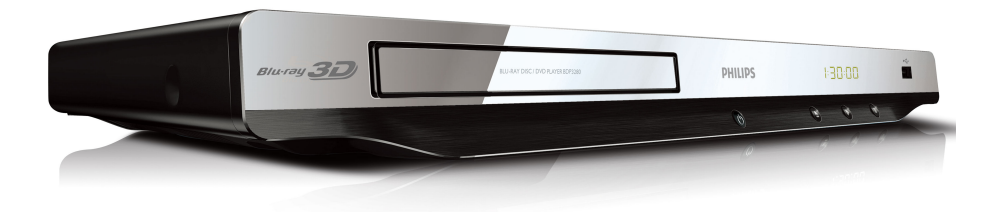

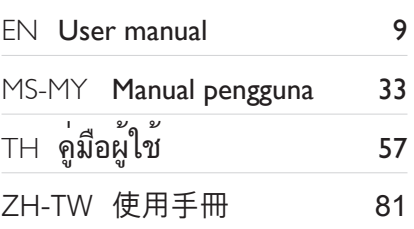

# **PHILIPS**

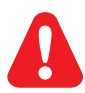

- EN MS-MY TH Before you connect this Blu-ray disc/ DVD player, read and understand all accompanying instructions. Sebelum anda menyambungkan cakera Blu-ray/ pemain DVD ini, baca dan fahamkan arahan yang disertakan. ก่อนจะเชื่อมต่อแผ่นดิสก์ Blu-ray /เครื่องเล่น DVD อ่านและทำความเข้าใจคำแนะนำทั้งหมดที่แนบมา
- ZH-HK 在您接駁此 Blu-ray disc/ DVD 播放機之前,請閱讀及明白所有相關指引。

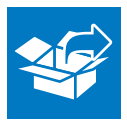

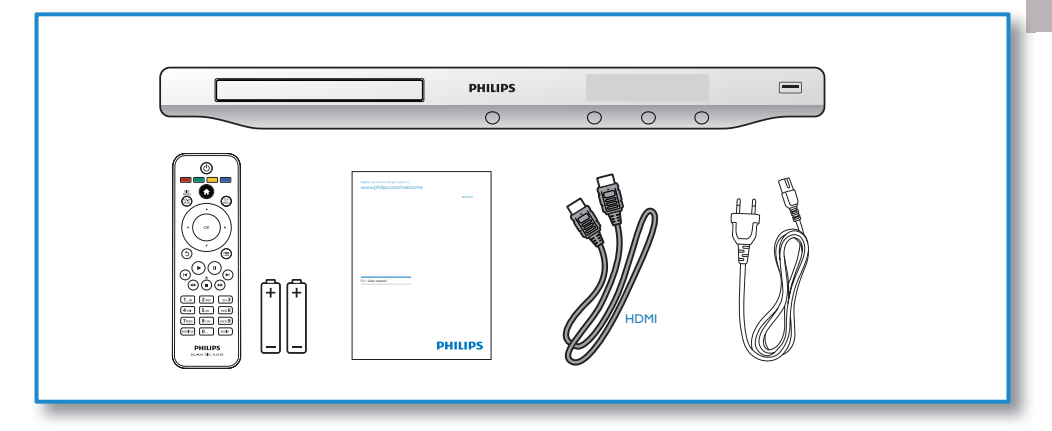

1

 $\overline{\phantom{a}}$ 

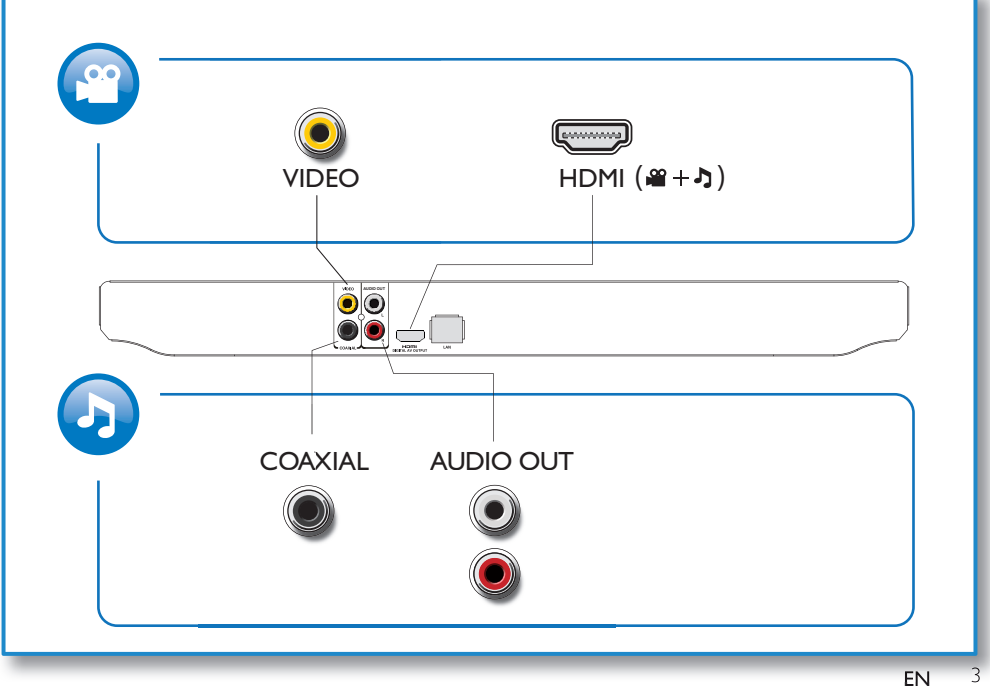

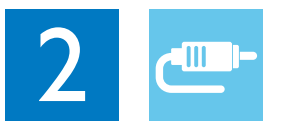

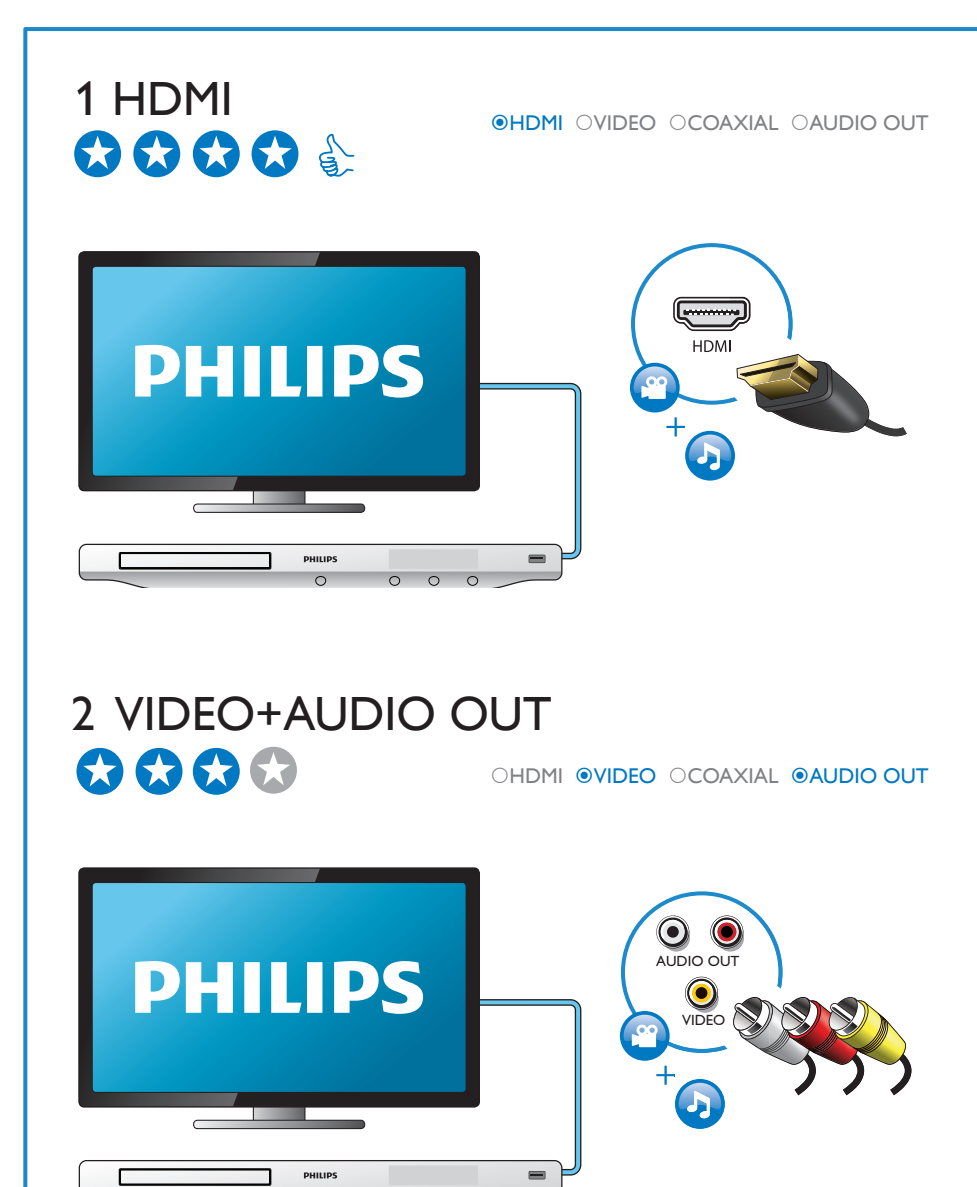

# 3 COAXIAL

OHDMI OVIDEO OCOAXIAL OAUDIO OUT

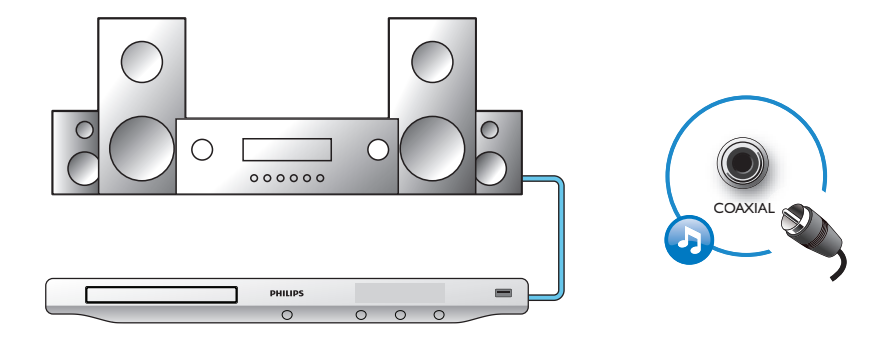

4 AUDIO OUT

OHDMI OVIDEO OCOAXIAL **@AUDIO OUT** 

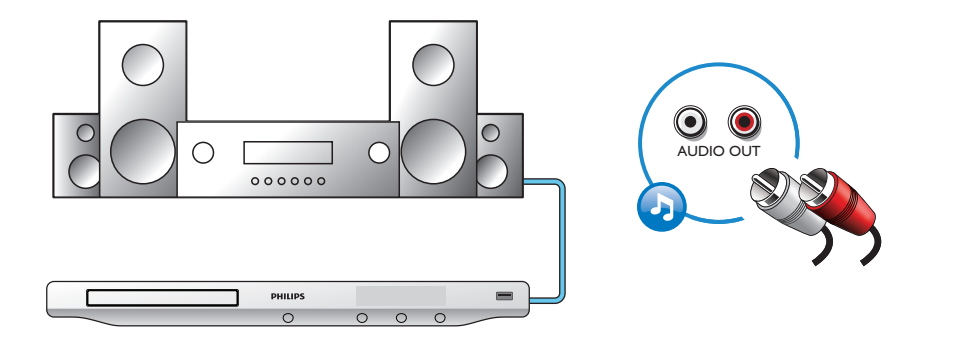

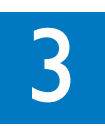

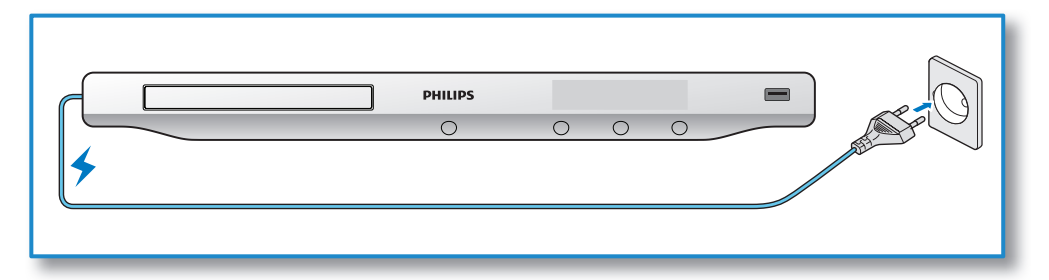

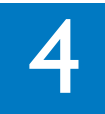

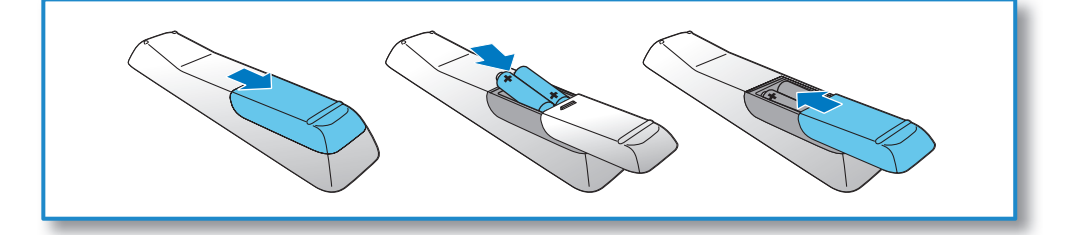

# 

 $\overline{\phantom{a}}$ 

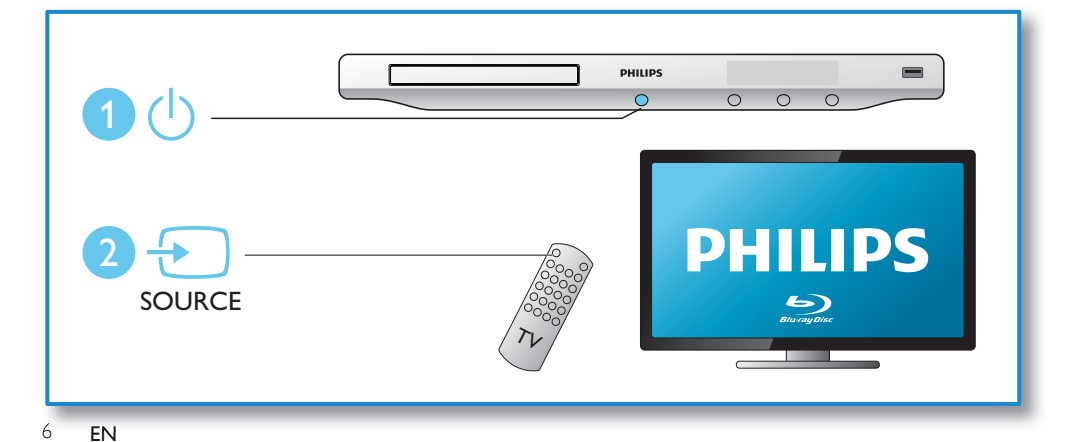

6

 $\overline{1}$ 

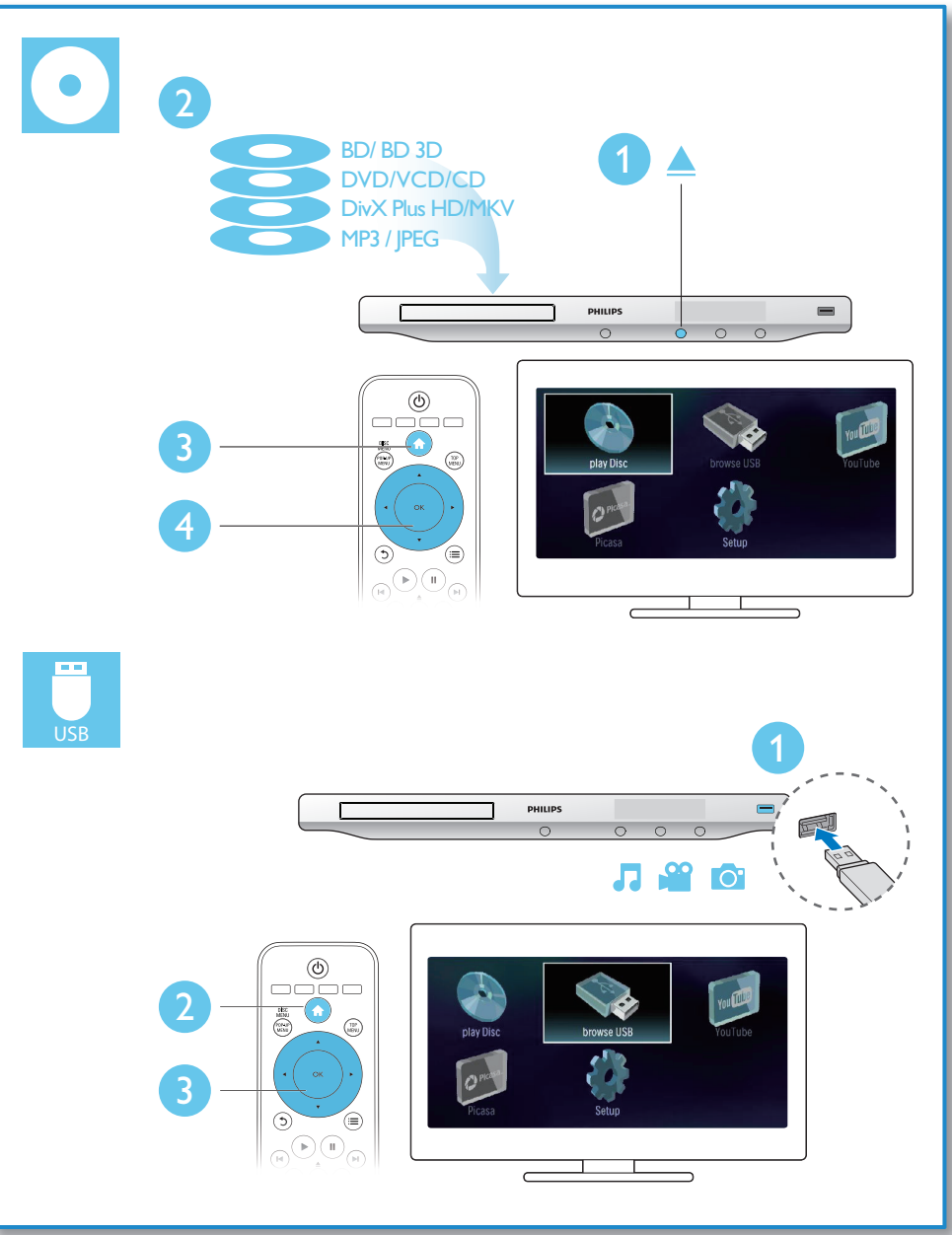

7

目錄

j

 $\overline{\phantom{a}}$ 

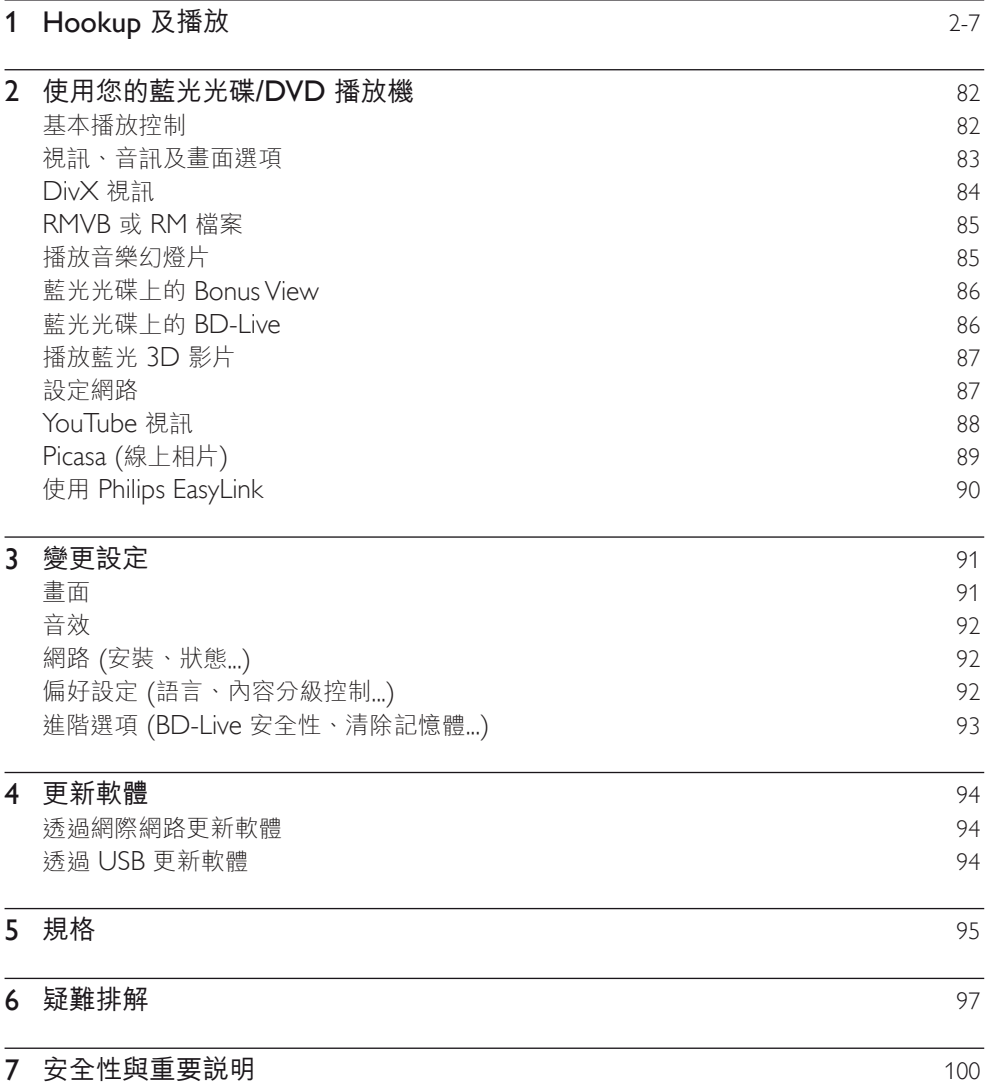

繁 體 中 文

# <span id="page-8-0"></span>2 使用您的藍光光碟/DVD 播放機

感謝您購買本產品,歡迎使用 Philips 產品! 請至 www.philips.com/welcome 註冊您的產 品,以獲得 Philips 的完整支援 (例如產品軟體升級)。

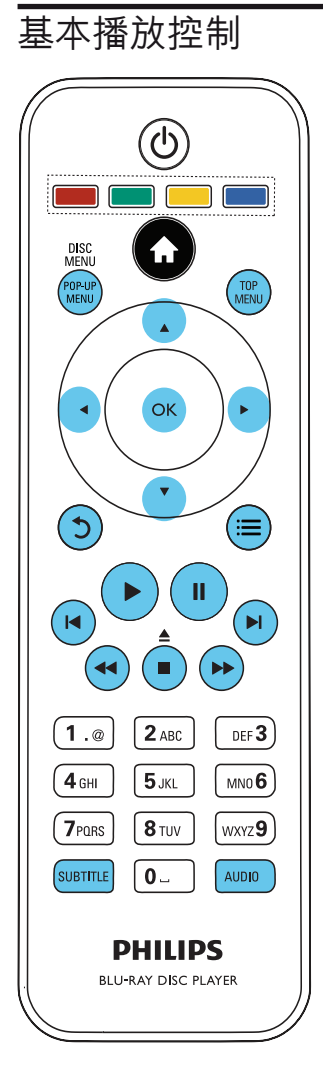

播放時,按下下列按鈕以進行控制。

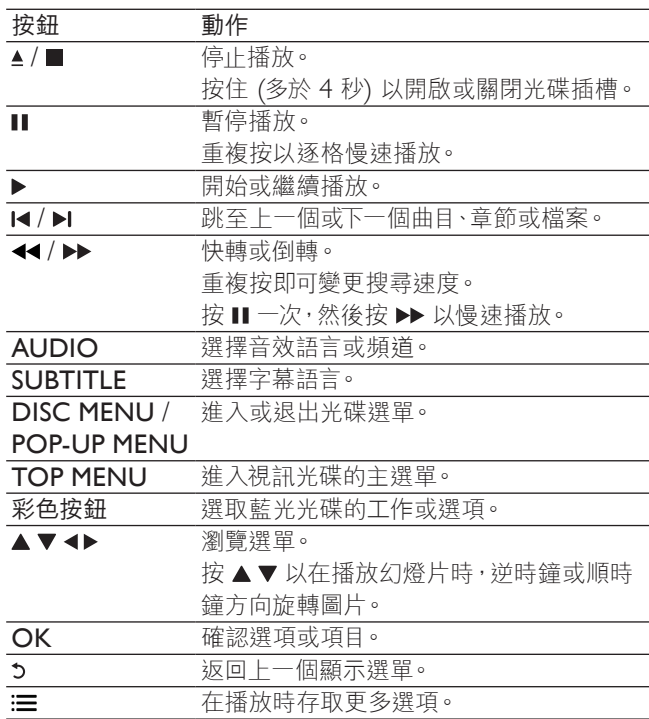

# <span id="page-9-0"></span>視訊、音訊及畫面選項

有更多選項可供您從光碟或 USB 儲存裝置播放視訊或圖片。

### 視訊選項

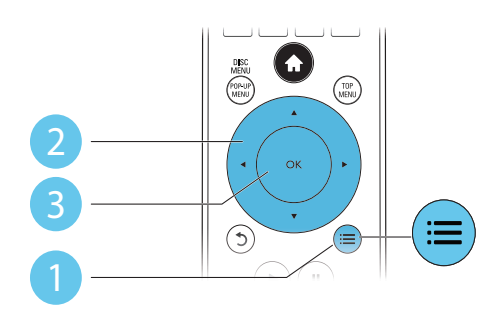

在視訊播放期間存取更多選項。

- [音訊語言]:選擇音訊語言。
- [字幕語言]:選擇字幕語言。
- [字幕位置調整功能]:變更螢幕上的字幕位置。按▲▼變更字幕位置。
- [資訊]:顯示播放資訊。
- [字元設定]:選取支援 DivX 視訊字幕的字元集 (僅適用於 DivX 視訊)。
- 「時間搜尋]:透過遙控器上的數字按鈕跳至特定時間。
- [第二音訊語言]:選擇第二音訊語言 (僅適用於支援 BonusView 的藍光光碟)。
- [第二字幕語言]:選擇第二字幕語言 (僅適用於支援 BonusView 的藍光光碟)。
- [標題]:選擇標題。
- [章節]:選擇章節。
- [角度清單]:選擇攝影機角度。
- [選單]:顯示光碟選單。
- [PIP 選項]:顯示子母畫面視窗 (僅適用於支援 BonusView 的藍光光碟)。
- 
- [縮放]:縮放視訊圖片。按 <> 選擇縮放比例。
- [重複]:重複章節或標題。
- [重複 A-B]:標示章節中的兩點以重複播放,或關閉重複模式。
- [畫面設定]:選擇預先定義的色彩設定。

#### 備註

• 可用的視訊選項會因視訊來源而有差異。

### <span id="page-10-0"></span>畫面選項

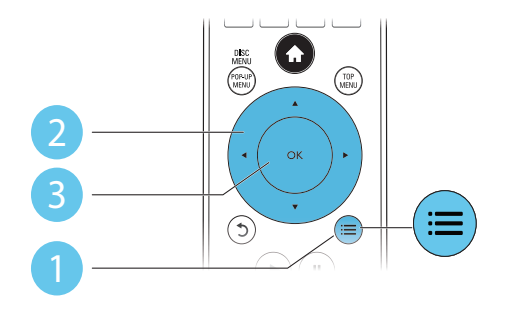

播放幻燈片時存取更多選項。

- [旋轉 +90]:將圖片順時針旋轉 90 度。
- [旋轉 -90]:將圖片逆時針旋轉 90 度。
- [縮放]:縮放相片。按 <▶ 選擇縮放比例。
- [資訊]:顯示圖片資訊。
- [每張投影片延續時間]:設定幻燈片的顯示間隔。
- [投影片動畫]:選擇幻燈片的轉換效果。
- [畫面設定]:選擇預先定義的色彩設定。
- [重複]:重複選擇的資料夾。

### 音訊選項

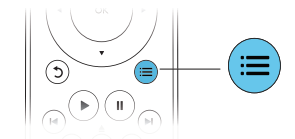

重複按下 三 以便在下列選項中循環。

- 重複目前的曲目。
- 重複光碟或資料夾中的所有曲目。
- 隨機循環播放音訊曲目。
- 關閉重複模式。

# DivX 視訊

您可以播放光碟或 USB 儲存裝置中的 DivX 視訊。

#### DivX 的VOD 代碼

- 在您購買 DivX 視訊並在此播放機上播放前,請先至 www.divx.com,使用 DivX VOD 代碼註冊此播放機。
- 84 ZH-TW

<span id="page-11-0"></span>顯示 DivX VOD 代碼: 按 ♠, 選擇 [安裝] > [進階] > [DivX® VOD 編碼]。

#### DivX 字幕

- 按 SUBTITLE 以選擇語言。
- 如果字幕沒有正確顯示,請變更支援 DivX 字幕的字元集。選擇字元集: 按 : 三, 然後選取 [字元設定]。

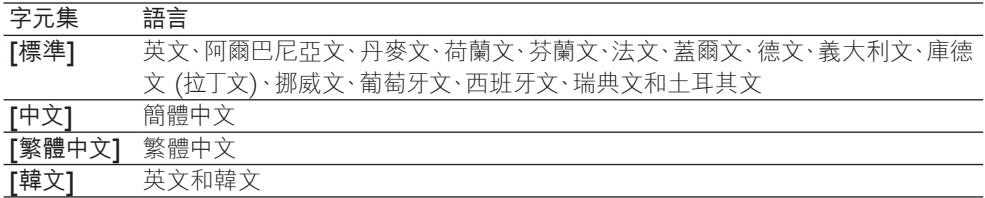

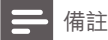

• 若要播放 USB 儲存裝置中受 DivX DRM 保護的檔案,請透過 HDMI 將此播放機連接至電視。

- 若要使用字幕,請確定字幕檔案的名稱和 DivX 視訊檔案名稱相同。例如,如果 DivX 視訊檔案的名
- 稱是「movie.avi」,請將字幕檔案另存為「movie.srt」或「movie.sub」。
- 此播放機可播放下列格式的字幕檔案:.srt、.sub、.txt、.ssa 及 .smi。

# RMVB 或 RM 檔案

您可以播放光碟或 USB 儲存裝置中的 RMVB 或 RM 檔案。

Real Media Variable Bitrate (RMVB) 和 RealMedia (RM) 檔案包含音訊和視訊。您可從電腦 複製 RMVB 或 RM 檔案到可燒錄的光碟或 USB 儲存裝置。而且,可從此播放機播放。

#### 備註

• 確定副檔名必須是「.RMVB」或「.RM」。

# 播放音樂幻燈片

同步播放音樂與相片,建立音樂幻燈片展示。

- 1 從光碟或連接的 USB 儲存裝置播放音樂檔案。<br>2 按 5 ,然後前往相片資料夾。
- 2 按 5、然後前往相片資料夾。<br>3 俗相同的光碟或 USB 選擇圖
- 3 從相同的光碟或 USB 選擇圖片,然後按 OK 開始播放幻燈片。<br>4 按 停止播放幻燈片。
- 4 按 停止播放幻燈片。<br>5 再按一次 停止播放音
- 再按一次 停止播放音樂。

# <span id="page-12-0"></span>藍光光碟上的 BonusView

在一個小螢幕視窗檢視特殊內容 (例如評論)。 此功能僅適用於與 BonusView 相容的藍光光碟 (也稱為圖片中的圖片)。

1  $\pi$ 播放期間按 :=

» 畫面會顯示選項選單。

- 2 選擇 [PIP 選項] > [PIP], 然後按 OK。
	- » PIP 選項 [1]/[2] 依視訊內容而定。
	- » 顯示次要視訊視窗。
- $3$  選擇 [第二音訊語言] 或 [第二字幕語言], 然後按 OK。

# 藍光光碟上的 BD-Live

存取專屬線上服務,例如電影預告片、遊戲、鈴聲和其他額外內容。 此功能僅適用於具備 BD-Live 的藍光光碟。

- 1 準備網際網路連線並設定網路 (請參閲 「設定網路」)。<br>2 將 USB 儲存裝置連接到此播放機 ト的 ←← (LISB) 接
- 將 USB 儲存裝置連接到此播放機上的 <<- (USB) 接頭。
	- USB 儲存裝置用於儲存下載的 BD-Live 內容。
	- 如果您使用 Wi-Fi USB 轉接頭 (另售) 將播放機連至網際網路,請將 USB 集線器 (未 隨附) 連接至播放機,讓您有多個 USB 連接埠可使用。
	- 若要刪除 USB 儲存裝置中先前下載的 BD-Live,以釋放記憶體,請按 ←,然後選擇 [安裝] > [進階] > [清除記憶體]。
- 3 播放具備 BD-Live 的光碟。<br>4 在光碟選單中,選擇 RD-Liv
- 在光碟選單中,選擇 BD-Live 圖示,然後按 OK。
	- » 系統開始載入 BD-Live。載入所需時間視光碟與網際網路連線而定。
- $5$   $\pi$  BD-Live 介面上, 選擇要存取的項目。

#### 備註

- BD-Live 服務依光碟和國家不同。
- 使用 BD-Live 時,內容供應者會存取光碟與此播放機上的資料。
- 使用尚有 1GB 可用空間的 USB 儲存裝置,以儲存下載。

# <span id="page-13-0"></span>播放藍光 3D 影片

#### 在您開始之前,請確認:

- 此電視支援 3D 功能,而且透過 HDMI 連接至這台播放機
- 此光碟為藍光 3D 光碟
- 您有與電視相容的 3D 眼鏡。
- 1 確定 3D 輸出開啟: 按下 ♠ ,選取 [安裝] > [視訊] > [觀賞 3D 視訊]> [自動]。<br>2 播放藍光 3D 影片。
- 2 播放藍光 3D 影片。<br>3 請載 ト 3D 眼鏡享受
- 3 請戴上 3D 眼鏡享受 3D 效果。
	- 要以 2D 播放 3D 影片,請關閉藍光 3D 輸出 (按下 ← ·並選取 [安裝] > [視訊] > [觀賞 3D 視訊]> [關閉])。

# 設定網路

連接播放機到網際網路以存取服務:

- BD-Live:存取線上額外功能 (適用於具備 BD-Live 的藍光光碟)
- 更新軟體:透過網際網路更新此播放機的軟體。
- YouTube:存取 YouTube 網站。
- Picasa:存取 Picasa 網站。

#### 備註

• 若使用無線連線,必須使用選購的 Philips Wi-Fi USB 轉接頭 (名為 WUB1110)。

• Wi-Fi USB 轉接頭 (WUB1110) 未隨附此在產品中。若要購買這個轉接頭,請造訪 shop.philips. com。如果 Philips 線上商店在您的國家無法使用,請聯絡 Philips 客戶服務。如需聯絡詳細資料,請至 www.philips.com/support。

- 1 將播放機透過有線 (乙太網路) 或無線網路連至網際網路。
	- 若使用有線網路,請將網路線 (未隨附) 連接至播放機背面的 LAN 連接埠。
	- 若使用 Wi-Fi,請將 Philips Wi-Fi USB 轉接頭 (名為 WUB1110) 連接到此播放機正 面的 $\leftarrow$  (USB) 連接埠。

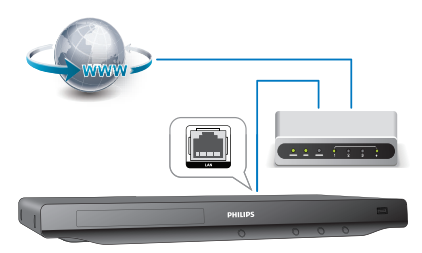

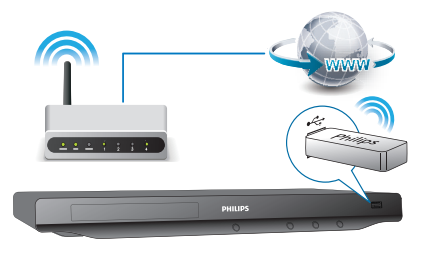

87 ZH-TW

#### <span id="page-14-0"></span>1) 按 令。

- 2) 選擇 [安裝],然後按 OK。
- 3) 選擇 [網路] > [網路安裝], 然後按 OK。
- 4) 請依照電視螢幕上的説明完成安裝步驟。如有必要,使用遙控器上的字母數字按鈕輸入密 碼。

#### 注意

• 連線至網路前,請先熟悉網路路由器及網路原則。如有必要,請閱讀網路元件中隨附的說明文件。對於 資料的遺失、損壞或毀損,Philips 概不負責。

# YouTube 視訊

因為播放機連至網際網路,您可瀏覽、搜尋並觀看 YouTube 視訊。

- 1 將此播放機連線到網際網路 (請參閲「設定網路」)。<br>2 請按 ★ 。
- 2 請按 ♠ 。<br>3 選摆 Ⅳou
- 選擇 [YouTube],然後按 OK。
	- » 電視畫面會顯示預設的 YouTube 頁面。
- 4 使用遙控器瀏覽和選取選項。
	- 若要退出 YouTube,請按 <

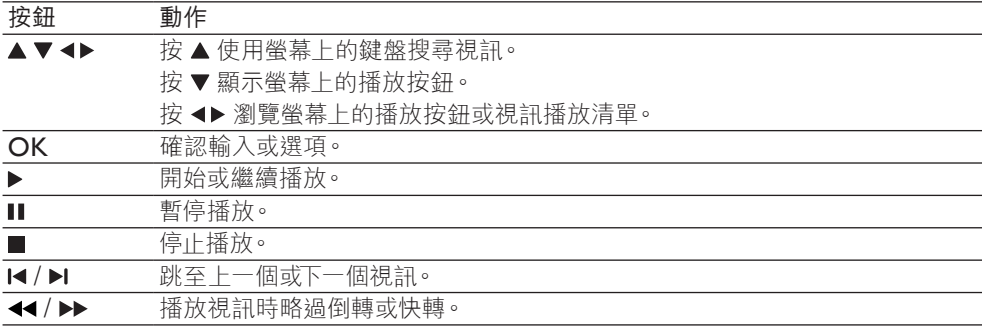

#### 備註

• 如果未按下任何按鈕達數秒鐘,螢幕上的按鈕和選單會消失。

# <span id="page-15-0"></span>Picasa (線上相片)

透過此播放機,您可以存取、搜尋,並檢視儲存在您 Picasa 網路相簿中的相片。 需要配備:

- 使用您的電腦,造訪 www.picasa.com,建立 Picasa 網路相簿帳戶。
- 連接播放機到網際網路。
- 1 將此播放機連線到網際網路 (請參閲「設定網路」)。<br>2 請按 ← 。
- 2 請按 ♠ 。<br>3 選摆 [Pic:
- 選擇 [Picasa],然後按 OK。
	- » 電視畫面會顯示預設的 Picasa 頁面。
- 4 使用您的 Picasa 網路帳戶登入 Picasa 網路相簿。
	- 首次登入時,請選擇「New User」(新使用者)。
	- 要輸入您的使用者名稱和密碼,請按遙控器上的字母數字鍵。
- 5 使用遙控器瀏覽至選取:
	- My Photos (我的相片):顯示儲存在您 Picasa 網路網路相簿中的相片。
	- Featured (精選相片):顯示 Picasa 網站上的精選相片。
	- Friends (好友):顯示好友清單。
	- Search (搜尋):依據關鍵字搜尋相片。
	- Favorites (最愛):顯示您 Picasa 網路相簿中最愛的相片。
	- Tag (標籤):顯示您 Picasa 網路相簿中被貼上標籤的相片。
- $\mathbf 6$  要退出 Picasa 網頁,請按  $\mathbf A$ 。

#### 播放幻燈片

- 1 使用遙控器由 Picasa 網頁選取 [My Photos] (我的相片), 並按 OK。 » 您 Picasa 網路相簿中的相片會以縮圖顯示。
- 2 選取一張相片,並按下OK 以全螢幕檢視相片。<br>3 再按一次 OK,以幻燈片方式檢視相片。
- 3 再按一次 OK,以幻燈片方式檢視相片。<br>4 在幻燈片播放其間,按 = 存取下列撰項
- 在幻燈片播放其間,按 : 三 存取下列選項,並按 OK 選取選項。
	- Current playing (目前播放):顯示目前相片的索引。
	- Slideshow pause/ play (幻燈片暫停/播放):暫停或播放幻燈片。
	- Rotate (旋轉):旋轉目前的相片。
	- Zoom (縮放):放大或縮小相片。
	- Effect (效果):選擇幻燈片效果。
	- Speed (速度):選擇幻燈片速度。
	- Friends (好友):將目前相片的擁有者新增至好友清單。
- $5$  若要返回上一個畫面,請按  $5$ 。

# <span id="page-16-0"></span>使用 Philips EasyLink

此播放機可支援使用 HDMI CEC (消費性電子產品控制) 通訊協定的 Philips EasyLink。您 可以使用單一遙控器控制透過 HDMI 連接的 EasyLink 相容裝置。Philips 不保證能與所有 HDMI CEC 裝置 100% 互通。

1 透過 HDMI 連接 HDMI CEC 相容裝置,然後在電視或其他連接裝置上開啟 HDMI CEC 操作 (詳細資料請參閱電視或其他裝置的使用手冊)。

2 請按 ← 。<br>3 選擇 「安

- 3 選擇 [安裝]> [EasyLink]。<br>4 在選項下選擇 [開啟] : [Fas
- 在選項下選擇 [開啟] : [EasyLink] · [單鍵播放] 和 [單鍵待機]。
	- » EasyLink 功能開啟。

#### 單鍵播放

您在此播放機上播放光碟時,電視自動切換至正確的視訊輸入來源。

單鍵待機

當連接的裝置 (例如電視) 以其專屬的遙控器進入待機時,此播放機會自動進入待機。

# <span id="page-17-0"></span>3 變更設定

本節可幫助您變更此播放機的設定。

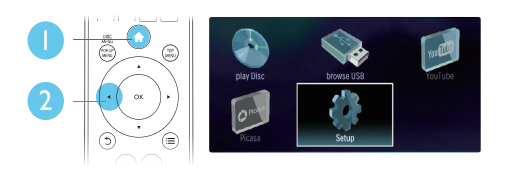

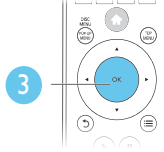

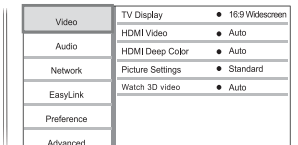

# 備註

- 您無法變更灰色的選單選項。
- 若要返回上一個選單,請按 、。若要退出選單,請按 ★ 。

# 畫面

- 1 請按 ← 。<br>2 選擇 「安
- 選擇 [安裝] > [視訊] 以存取視訊設定選項。
- [電視機型式]:選擇適合電視螢幕大小的圖片顯示格式。
- [HDMI 視訊]:選擇 HDMI 視訊解析度。
- [HDMI Deep Color]: 當視訊內容以 Deep Color 模式錄製 (且電視支援此功能時), 可呈 現更多陰影與色調的色彩。
- [畫面設定]:選擇預先定義的色彩設定。
- [觀賞 3D 視訊]: 播放藍光 3D 光碟時,設定為 3D 或 2D 輸出。播放機必須透過 HDMI 連接至 3D 電視。

備註

- 若要變更設定,請確認電視支援新設定。
- 若要使用 HDMI 的相關設定,必須透過 HDMI 連接電視
- 若使用複合視訊連線 (透過 VIDEO 接頭),在 [HDMI 視訊] 下選擇 480i/576i 或 480p/576p 視訊 解析度,以啟用視訊輸出。

# <span id="page-18-0"></span>音效

- 1 請按 ↑ 。<br>2 選擇 「安
- |選擇 [安裝] > [音訊] 以存取視訊設定選項。
- [夜間模式]:選擇寧靜或完整動態音效。夜間模式會降低高聲音量,並調高柔和音量,例如 語音。
- [Neo 6]:啟用或停用環繞音效 (從 2.0 聲道音訊轉換而來)。
- [HDMI 音訊]:設定此播放機透過 HDMI 連接時的 HDMI 音訊格式。
- [數位音訊]:選擇此播放機透過數位同軸接頭連接時,聲音輸出的音訊格式。
- [PCM 向下取樣]:設定此播放機透過數位同軸接頭連接時,PCM 音訊輸出的取樣率。

#### 備註

- 若要使用 HDMI 的相關設定,必須透過 HDMI 連接電視
- 只有杜比編碼的 DVD 與藍光光碟才能使用夜間模式。

# 網路 (安裝、狀態...)

- 1 請按 ← 。
- 2 選擇 [安裝] <sup>&</sup>gt; [網路] 以存取網路設定選項。
- [網路安裝]:啟動有線或無線安裝,以使網路正常運作。
- [檢視網路設定]:顯示目前網路狀態。
- [檢視無線設定]:顯示目前的 Wi-Fi 狀態。

# 偏好設定 (語言、內容分級控制...)

#### 1 請按 ★ 。

- 2 選擇 [安裝] <sup>&</sup>gt; [偏好設定] 以存取偏好設定的設定選項。
- [選單語言]:選擇在螢幕上的顯示選單語言。
- [音訊]:選擇視訊的音訊語言。
- [字幕]選擇視訊的字幕語言。
- [光碟選單]:選擇視訊光碟的選單語言。
- [父母監控]:限制播放有分級的光碟。輸入「0000」,以存取限制選項。若要不考慮分級播放 所有光碟,請選擇等級「8」。
- [螢幕保護畫面]:啟用或停用螢幕保護程式模式。若啟用,畫面會在沒有動作 10 分鐘後 (例 如在暫停或停止模式中),進入閒置模式。
- 「自動字幕調整」:啟用或停用字幕調整。如果啟用,字幕位置會自動變更,以配合電視螢幕 (此功能僅適用於部分 Philips 電視)。
- 92 ZH-TW
- <span id="page-19-0"></span>• [變更密碼]:設定或變更要播放受限制光碟時所需的密碼。如果您沒有密碼或忘記您的密 碼,輸入「0000」。
- [顯示面板]:變更播放機顯示面板的亮度。
- [自動待機]:啟用或停用自動待機。若啟用,播放機會在閒置 30 分鐘後 (例如暫停或停止模 式) 切換為待機。
- [VCD PBC]:顯示或跳過 VCD 或 SVCD 光碟上的內容選單。

#### 備註

- 如果光碟語言 (音訊或字幕) 中沒有使用您的慣用語言,您可以選擇選單選項的 [其他],然後輸入 4 位 數語言代碼 (這可在此使用手冊背面找到)。
- 如果您選擇光碟中未提供的語言,此播放機會使用光碟中的預設語言。

## 進階選項 (BD-Live 安全性、清除記憶體...)

1 請按 ← 。<br>2 選擇 「安

- 選擇 [安裝] > [進階] 以存取進階設定選項。
- [BD-Live 安全性]:限制或允許存取 BD-Live (僅適用於非商業用途、使用者建立的 BD-Live 光碟)。
- [軟體更新]:選擇從網路或 USB 儲存裝置更新軟體。
- [清除記憶體]:刪除 USB 儲存裝置上先前的 BD-Live 下載。「BUDA」資料夾會自動建立, 以儲存 BD-Live 下載。
- [DivX® VOD 編碼]:顯示此播放機的 DivX® 註冊碼或取消註冊碼。
- [版本資訊]:顯示此播放機的軟體版本。
- [恢復預設設定]:將此播放機重設為出廠預設值。

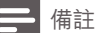

- 您無法限制市售藍光光碟存取網際網路。
- 在您購買 DivX 視訊並在此播放機上播放前,請先至 www.divx.com,使用 DivX VOD 代碼註冊此 播放機。
- 您無法將內容分級控制設定重設為預設值。

# <span id="page-20-0"></span>4 更新軟體

在您更新此播放機的軟體之前,檢查目前的軟體版本: 按 ← 、選擇 [安裝] > [進階] > [版本資訊], 然後按 OK。

### 透過網際網路更新軟體

- 1 播放機連線到網際網路 (請參閱「設定網路」)。
- 2 按 ♠→然後選擇 [安裝]。<br>3 選擇 [谁階] > [軟體更新
- 3 選擇 [進階] <sup>&</sup>gt; [軟體更新]<sup>&</sup>gt; [網路]。
	- → 若系統偵測到升級媒體,會提示您開始更新。
- 4 請根據電視螢幕上的指示更新軟體。 » 更新完成時,此播放機會自動關機,然後再重新開機。

# 透過 USB 更新軟體

- 1 檢查 www.philips.com/support 上的最新軟體版本。
	- 搜尋您的機型,按一下「Software and drivers」(軟體和驅動程式)。
- $2$  將軟體下載至 USB 儲存裝置。
	- a 解壓縮下載,確定解壓縮後的資料夾命名為「UPG\_ALL」。
	- b 將「UPG\_ALL」資料夾放入根目錄。
- 3 將 USB 儲存裝置連接到此播放機上的 << (USB) 接頭。
- 4 按 ← · 然後選擇 [安裝]。
- 5 選擇 [進階] <sup>&</sup>gt; [軟體更新]<sup>&</sup>gt; [USB]。
	- → 若系統偵測到升級媒體,會提示您開始更新。
- 6 請根據電視螢幕上的指示更新軟體。
	- » 更新完成時,此播放機會自動關機,然後再重新開機。

#### 注意

• 軟體更新還在進行時,請不要關閉電源或移除 USB 儲存裝置,您可能會因此損壞此播放機。

# <span id="page-21-0"></span>5 規格

備註

• 規格如有更改,恕不另行通知。

#### 地區碼

此播放機可以播放下列區碼的光碟。

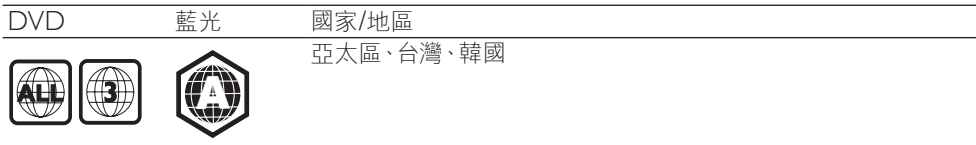

#### 可播放媒體

- BD 影片、BD 3D
- DVD-Video、DVD+R/+RW、DVD-R/-RW、DVD+R/-R DL (雙層)
- VCD/SVCD
- 音訊 CD、CD-R/CD-RW, MP3 媒體、WMA 媒體、JPEG 檔案
- DivX (Ultra)/DivX Plus HD 媒體、MKV 媒體
- USB 儲存裝置

#### 檔案格式

- 視訊:.avi、.divx、.mp4、.mkv、.rmvb、.rm
- 音訊:.mp3、.wma、.wav
- 圖片: .jpg · .gif · .png

#### 視訊

- 訊號系統:PAL / NTSC
- 複合視訊輸出:1 Vp-p (75 ohm)
- HDMI 輸出 480p、576p、720p、1080i、1080p、1080p/24

#### 音訊

- 2 聲道類比輸出
	- 左/右前置音訊:2 Vrms (> 1 kohm)
- 數位輸出:0.5 Vp-p (75 ohm)
	- 同軸纜線
- HDMI 輸出
- 取樣頻率:
	- MP3:32 kHz · 44.1 kHz · 48 kHz
	- WMA:  $44.1$  kHz $\cdot$  48 kHz
- 固定位元速率:
	- MP3:112 kbps 320 kpbs
	- WMA:48 kpbs 192 kpbs

#### USB

- 相容性:高速 USB (2.0)
- 類型支援:USB 大容量儲存級 (UMS)
- 檔案系統:FAT16、FAT32
- 支援 HDD (外接硬碟):可能需要外部電源。

#### 主裝置

- 電源供應器功率:AC 100-240V~,50/60 Hz
- 耗電量:18 W
- 待機模式耗電量:< 0.5 W
- 尺寸 (寬x 高 x 深):435 x 41 x 195.5 (公釐)
- 淨重:1.4 公斤

#### 隨附配件

- 遙控器及電池
- HDMI 纜線
- AC 電源線
- 使用者手冊

#### 雷射規格

- 雷射類型 (二極體):AlGaInN (BD)、AlGaInP (DVD/CD)
- 波長: 405+7nm/-7nm (BD)、 655 +10nm/-10nm(DVD)、790 +10/-20nm(CD)
- 輸出功率:1mW (BD)、0.26mW(DVD)、0.3mW(CD)

# <span id="page-23-0"></span>6 疑難排解

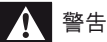

• 有觸電危險。請勿拆下播放器外殼。

為維持有效的保固,請勿嘗試自行修理播放器。

若使用播放器時發生任何問題,請在送修前先行檢查下列項目。如果問題仍未解決,請至 www.philips.com/welcome 註冊您的播放器並取得支援。

若您與 Philips 聯絡,則將需要提供播放機的機型與序號。機型與序號位於播放機背面。將號 碼填寫與此:

型號  $\Box$ 

序號

#### 主裝置

#### 此播放機上的按鈕無法使用。

• 從電源拔除此播放機的電源線並等待從數分鐘,然後重新連接。

#### 畫面

#### 沒有畫面。

- 確認電視已切換至播放機的正確來源輸入。
- 若使用複合視訊連線 (透過 VIDEO 接頭) 至電視,請在此播放機上,於 [HDMI 視訊] 下選 擇 480i/576i 或 480p/576p 視訊解析度,以啟用視訊輸出。

#### HDMI 連線上沒有畫面。

- 確定 HDMI 纜線沒有問題。如果有問題,請更換為新的 HDMI 纜線。
- 在遙控上按 ←,然後按 [731] (數字按鈕) 恢復相片顯示。或者,請稍待 10 秒,以自動復 原。
- 若使用 HDMI 纜線將本播放機連接到未經授權的顯示裝置,可能無法輸出音訊/視訊訊 號。

#### 光碟無法播放高畫質視訊。

- 確認光碟內有高畫質視訊內容。
- 確認電視支援高畫質視訊播放功能。

#### 音效

#### 電視沒有音訊輸出。

- 確認已將音訊纜線連接電視的音訊輸入。
- 確認電視已切換至播放機的正確來源輸入。

#### 音訊裝置 (家庭劇院或擴大機) 的揚聲器沒有音訊輸出。

- 確認已將音訊纜線連接至音訊裝置的音訊輸入。
- 切換外接音訊裝置到正確的音訊來源輸入。

#### HDMI 連線上沒有聲音。

• 如果連接的裝置與 HDCP 不相容或僅與 DVI 相容,則 HDMI 輸出可能會沒有任何聲音。

#### 子母畫面功能沒有次要音訊輸出。

若選擇 [HDMI 音訊] 或 [數位音訊] 選單下的 [位元串流], 則子母畫面功能的互動式音效 ( 如次要音效) 會轉為靜音。取消選取 [位元串流]。

#### 播放

#### 無法播放光碟。

- 清潔光碟。
- 確定光碟正確地裝載。
- 確定此播放機支援光碟。請參閱「規格」。
- 確認此播放機支援 DVD 或 BD 的地區碼。
- 如果是 DVD±RW 或 DVD±R,確認光碟已封軌。

#### 不能播放 DivX 視訊檔案。

- 確認 DivX 視訊檔案是否完整。
- 確認音訊檔案的副檔名正確無誤。
- 若要播放 USB 儲存裝置中受 DivX DRM 保護的檔案,請透過 HDMI 將此播放機連接至 電視。

#### DivX 字幕顯示不正確。

- 請確認字幕檔案名稱和 DivX 視訊檔案名稱相同。
- 確定字幕檔案有此播放機支援的副檔名 (.srt、.sub、.txt、.ssa 或 .smi)。

#### 無法讀取所連接 USB 儲存裝置的內容。

- 請確認 USB 儲存裝置的格式與此播放機相容。
- 請確認此播放機支援 USB 儲存裝置的檔案系統。
- 若為 USB HDD (外接硬碟),可能需要外部電源。

#### 電視上顯示「沒有輸入」或「x」符號。

• 無法操作。

#### EasyLink 功能無法運作。

確定此播放機連接至 Philips 品牌的 EasyLink 電視, 且 EasyLink 選項開啟 (請參閲「使用 您的藍光光碟/DVD 播放機」>「使用 Philips EasyLink」)。

#### 無法存取 BD-Live 功能。

- 確定此播放機連線至網路 (請參閱「使用您的藍光光碟/DVD 播放機」>「設定網路」)。
- 確定已執行網路安裝 (請參閱「使用您的藍光光碟/DVD 播放機」>「設定網路」)。
- 確認藍光光碟支援 BD-Live 功能。
- 98 ZH-TW

• 清除記憶體儲存 (請參閱「變化設定」>「進階選項 (BD-Live 安全性、清除記憶體」)。

#### 網路

#### 找不到無線網路或訊號不佳。

- 確定網路已正確連線 (請參閱「使用您的藍光光碟/DVD 播放機」>「設定網路」)。
- 確定已執行網路安裝 (請參閱「使用您的藍光光碟/DVD 播放機」>「設定網路」)。
- 確認無線網路沒有受到微波爐、DECT 電話或其他附近的 Wi-Fi 裝置干擾。
- 如果無線網路無法正常運作,請嘗試有線網路安裝 (請參閱「使用您的藍光光碟/DVD 播放 機」>「設定網路」)。

#### YouTube 與 Picasa 無法使用。

- 確定網路已正確連線 (請參閱「使用您的藍光光碟/DVD 播放機」>「設定網路」)。
- 確定已執行網路安裝 (請參閱「使用您的藍光光碟/DVD 播放機」>「設定網路」)。
- 檢查路由器連線 (請參閱路由器的使用手冊)。

#### YouTube 與 Picasa 速度很慢。

- 請參閱無線路由器的使用手冊,取得室內範圍、傳輸速度和其他會影響收訊品質因素的相關 資訊。
- 您的路由器需要高速網際網路連線。

### 3D 影片

#### 無法看見 3D 效果

- 確定開啟 3D 輸出 (請依序參閱「使用您的藍光光碟/ DVD 播放機」>「播放藍光 3D 影 片」)。
- 確定播放的光碟支援藍光 3D 功能。
- 確定電視支援 3D 和 HDMI, 而且設定進入 3D 模式 (請參閲電視使用手冊)。
- 確定 3D 眼鏡已啟動 (請參閱電視使用手冊)。

# <span id="page-26-0"></span>7 安全性與重要說明

請先閱讀並瞭解所有指示,再使用此藍光光碟/DVD 播放機。未遵守指示而造成的損壞,恕 不在保固責任範圍內。

# 安全

#### 電擊或火災的風險!

- 請勿讓產品及配件暴露在雨或水中。請勿將花瓶等液體容器放置在產品附近。若不慎將水 濺灑於本產品或滲入機內,請立即拔除電源。聯絡 Philips 顧客服務中心,進行檢查後再使 用產品。
- 請勿將本產品及配件直接靠近火燄或熱源,也勿直接曝曬於陽光下。
- 請勿將物品插入產品通風孔或其他開口中。
- 在電源插頭或電器連接器用作中斷連接裝置之處,中斷連接裝置應保持隨時可進行操作。
- 雷暴來臨前,請先將本產品插頭拔下。
- 拔除電源線時,務必從插頭部位拉起,切莫拉扯纜線。

#### 短路或火災的風險!

• 將本產品接上電源插座之前,請確認插座電壓與印在產品背面或底部的數值相同。若兩者的 電壓不符,切勿將本產品接上該電源插座。

#### 產品損害或毀壞的風險!

- 打開時會有可見及不可見的雷射輻射。請避免受雷射光束照射。
- 請勿觸摸光碟插槽內的光碟光纖鏡頭。
- 請勿將本產品或任何物品置於電源線或其他任何電子器材上。
- 若運送本產品時溫度低於 5℃,則開箱後應待機體回溫至室溫,再插上電源。

#### 有過熱危險!

• 請勿將本產品放置於狹隘的空間。本產品周圍務必至少預留四英吋的空間以保持通風。確定 勿使窗簾或其他物品遮蓋本產品的通風孔。

#### 污染的風險!

- 請勿混用電池 (新舊混用或碳鹼性電池混用等)。
- 若電池電量耗盡或長時間不使用遙控器時,請將電池取出。
- 電池內含化學物質,請妥善丢棄。

#### 誤食電池的風險!

- 產品/遙控器含有一個鈕扣型電池,可能會遭到誤食。
- 請勿讓孩童接觸電池!

#### 繁體 中 文

#### **CLASS 1 LASER PRODUCT**

# 3D 健康警告

- 如果您或您的家人有癲癇或光敏性癲癇的病史,在觀看閃爍光源、快速影像序列、3D 影片 之前,請先諮詢醫師。
- 為避免造成不適,例如頭昏眼花、頭痛或頭暈等,我們不建議長時間觀看 3D。如果您感到 任何不適,請停止觀看 3D 並且暫時不要從事任何可能發生危險的活動 (例如開車),直到症 狀完全消失為止。如果症狀持續,請勿在未諮詢醫師的情況下繼續觀看 3D。
- 兒童觀看 3D 期間,父母應在旁陪伴,確保他們不會發生任何上述的不適狀況。由於 6 歲以 下兒童的視覺系統尚未發展成熟,因此不建議讓他們觀看 3D。

# 保護您的產品

- 請勿將光碟以外的任何物品放入光碟插槽中。
- 請勿將歪曲或破裂的光碟放入光碟插槽中。
- 若長期不使用產品,請將光碟插槽中的光碟取出。
- 請僅使用超細纖維布料清潔產品。

# 保護環境

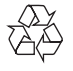

您的產品是使用高品質材質和元件所設計製造,可回收和重複使用。

請勿將您的產品與其他家用廢棄物共同丟棄。請瞭解當地電器、電子產品及電池的垃圾分類 相關法規。正確處理這些產品有助於避免對環境和人類健康帶來負面影響。

您的產品內含不能作為一般家庭廢棄物處理的電池。

請了解當地有關電池的垃圾分類相關法規。正確處理廢棄電池有助於避免對環境和人類健康 帶來負面影響。

請造訪 [www.recycle.philips.com](http://www.recycle.philips.com), 以取得您當地回收中心的詳細資訊。

# 版權

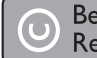

Be responsible Respect copyrights

本物品採用具有版權保護的技術,受到某些美國 專利及 Rovi Corporation 的其他智慧財產 權保護。禁止進行反向工程或拆解。

#### 開放原始碼軟體

Philips Electronics Hong Kong Ltd. 會依照需求提供此產品有版權保護的開放原始碼軟體套件 相應之完整原始碼複本,而此類提供需有個別授權。

該項提供有效期自購買產品後算起三年,適用對象為收到此資訊的任何人。若要取得原始 碼,請聯絡 open.source@philips.com。如果您不想使用電子郵件,或您將信件寄至此電子 郵件地址後,一星期內尚未收到確認信,請寫信至 "Open Source Team, Philips Intellectual Property & Standards, P.O. Box 220, 5600 AE Eindhoven, The Netherlands."若您未收到信 件的即時確認,請將電子郵件寄至上述電子郵件地址。

#### 使用者注意事項:

此產品與 RealNetworks 軟體或服務搭配使用後,使用者即同意 REALNETWORKS, INC 的 下列條款:

- 使用者僅能依 RealNetworks EULA 的條款,將軟體用於私人的非商業用途。
- 使用者不得進行修改、轉譯、還原工程、解譯、反向組譯或使用其他方式來探索原始碼,或者 複製 Real Format Client Code 的功能,但若適用法律明文禁止為上述限制者,則不在此 限。
- 除非本「合約」中提及可取代其他所有擔保之擔保與條件以外,RealNetworks Inc. 不做任 何明示或默示的責任擔保,包括但不限於:任何適售性之默示擔保或條件與特定目的之適用 性;且不包括所有間接性、特殊性、偶發性和衍生損失之結果 (包括但不限於損失的利益)。

## 商標

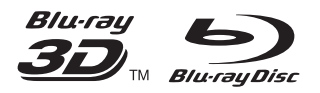

「Blu-ray」、「Blu-ray Disc」、「Blu-ray Disc」標誌、「Blu-ray 3D」以及「Blu-ray 3D」標誌為 Blu-ray Disc Association 的商標。

# HƏMI

HDMI、HDMI 標誌以及 High-Definition Multimedia Interface (HDMI, 高畫質媒體介面) 為 HDMI 授權 LLC 在美國及其他國家的商標或註冊商標。

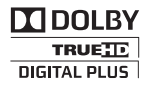

依據 Dolby Laboratories 之授權製造。Dolby 與雙 D 符號為 Dolby Laboratories 之商標。

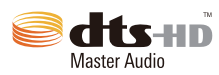

依據以下美國專利號碼許可製造: 專利號碼:5,451,942; 5,956,674; 5,974,380; 5,978,762; 6,226,616; 6,487,535; 7,212,872; 7,333,929; 7,392,195; 7,272,567 及其他美國 和全球專 利。DTS 及 Symbol 為註冊商標,DTS-HD、DTS-HD Master Audio 以及 DTS 標誌為 DTS, Inc. 的註冊商標,其產品包括軟件。© DTS, Inc.保留所有權利。

#### DIVX. HD

關於 DIVX VIDEO:DivX® 是 DivX, Inc. 創立的數位視訊格式。此為正式的 DivX Certified® 装置,能播放 DivX 視訊。請造訪 divx.com 了解更多資訊,並下載軟體工具將檔案轉換為 DivX 視訊。

關於 DIVX VIDEO-ON-DEMAND:DivX Certified ® 裝置必須先註冊,才能播放所購買 的 DivX Video-on-Demand (VOD) 電影。要取得註冊碼,請在您的裝置設定選單中,找出 DivX VOD 的部分。請造訪 vod.divx.com 瞭解更多有關如何完成註冊等資訊。

DivX®、DivX Certified®、DivX Plus™ HD 以及相關標誌為 DivX, Inc. 的註冊商標, 獲得授 權使用。

DivX Certified® 可用於播放最多 1080p HD 的 DivX® 及 DivX Plus™ HD (H.264/MKV) 視訊 (包括優質內容)。

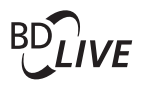

BONUSVIEW™ 「BD LIVE」與「BONUSVIEW」為 Blu-ray Disc Association 之商標。

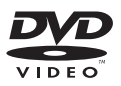

「DVD Video」為 DVD Format/Logo Licensing Corporation 的商標。

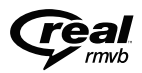

Real RMVB 標誌為 RealNetworks, Inc 的商標或註冊商標。

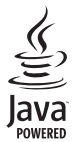

Java 與所有其他 Java 商標及標誌為 Sun Microsystems, Inc. 在美國與/或其他國家之商標或註 冊商標。

 $\overline{\phantom{a}}$ 

## License Texts and Acknowledgements for any open source software used in this Philips product

Instructions to obtain source code for this software can be found in the user manual, or in the supplied safety leaflet (if available).

#### 1. U-boot

#

# (C) Copyright 2000 - 2008

# Wolfgang Denk, DENX Software Engineering, wd@denx.de.

#

# See file CREDITS for list of people who contributed to this # project.

#

# This program is free software; you can redistribute it and/or

# modify it under the terms of the GNU General Public License as

# published by the Free Software Foundation; either version 2 of

# the License, or (at your option) any later version.

#

# This program is distributed in the hope that it will be useful,

# but WITHOUT ANY WARRANTY; without even the implied warranty of

# MERCHANTABILITY or FITNESS FOR A PARTICULAR PURPOSE. See the

# GNU General Public License for more details.

#

# You should have received a copy of the GNU General Public License

# along with this program; if not, write to the Free Software

# Foundation, Inc., 59 Temple Place, Suite 330, Boston,

# MA 02111-1307 USA

#

A copy of the GPL is included below at item 2.

#### 2. Linux kernel

NOTE! This copyright does \*not\* cover user programs that use kernel services by normal system calls - this is merely considered normal use of the kernel, and does \*not\* fall under the heading of "derived work".

Also note that the GPL below is copyrighted by the Free Software Foundation, but the instance of code that it refers to (the linux kernel) is copyrighted by me and others who actually wrote it.

Also note that the only valid version of the GPL as far as the kernel is concerned is \_this\_ particular version of the license (ie v2, not v2.2 or v3.x or whatever), unless explicitly otherwise stated.

Linus Torvalds

----------------------------------------

GNU GENERAL PUBLIC LICENSE

Version 2, June 1991

Copyright (C) 1989, 1991 Free Software Foundation, Inc. 675 Mass Ave, Cambridge, MA 02139, USA

Everyone is permitted to copy and distribute verbatim copies of this license document, but changing it is not allowed.

Preamble

The licenses for most software are designed to take away your freedom to share and change it. By contrast, the GNU General Public License is intended to guarantee your freedom to share and change free software--to make sure the software is free for all its users. This General Public License applies to most of the Free Software Foundation's software and to any other program whose authors commit to using it. (Some other Free Software Foundation software is covered by the GNU Library General Public License instead.) You can apply it to your programs, too.

When we speak of free software, we are referring to freedom, not price. Our General Public Licenses are designed to make sure that you have the freedom to distribute copies of free software (and charge for this service if you wish), that you receive source code or can get it if you want it, that you can change the software or use pieces of it in new free programs; and that you know you can do these things.

To protect your rights, we need to make restrictions that forbid anyone to deny you these rights or to ask you to surrender the rights. These restrictions translate to certain responsibilities for you if you distribute copies of the software, or if you modify it.

For example, if you distribute copies of such a program, whether gratis or for a fee, you must give the recipients all the rights that you have. You must make sure that they, too, receive or can get the source code. And you must show them these terms so they know their rights.

We protect your rights with two steps: (1) copyright the software, and (2) offer you this license which gives you legal permission to copy, distribute and/or modify the software.

Also, for each author's protection and ours, we want to make certain that everyone understands that there is no warranty for this free software. If the software is modified by someone else and passed on, we want its recipients to know that what they have is not the original, so that any problems introduced by others will not reflect on the original authors' reputations.

Finally, any free program is threatened constantly by software patents. We wish to avoid the danger that redistributors of a free program will individually obtain patent licenses, in effect making the program proprietary. To prevent this, we have made it clear that any patent must be licensed for everyone's free use or not licensed at all.

The precise terms and conditions for copying, distribution and modification follow.

#### GNU GENERAL PUBLIC LICENSE TERMS AND CONDITIONS FOR COPYING, DISTRIBUTION AND MODIFICATION

0. This License applies to any program or other work which contains a notice placed by the copyright holder saying it may be distributed under the terms of this General Public License. The "Program", below, refers to any such program or work, and a "work based on the Program" means either the Program or any derivative work under copyright law: that is to say, a work containing the Program or a portion of it, either verbatim or with modifications and/or translated into another language. (Hereinafter, translation is included without limitation in the term "modification".) Each licensee is addressed as "you".

Activities other than copying, distribution and modification are not covered by this License; they are outside its scope. The act of running the Program is not restricted, and the output from the Program is covered only if its contents constitute a work based on the Program (independent of having been made by running the Program). Whether that is true depends on what the Program does.

1. You may copy and distribute verbatim copies of the Program's source code as you receive it, in any medium, provided that you conspicuously and appropriately publish on each copy an appropriate copyright notice and disclaimer of warranty; keep intact all the notices that refer to this License and to the absence of any warranty; and give any other recipients of the Program a copy of this License along with the Program.

You may charge a fee for the physical act of transferring a copy, and you may at your option offer warranty protection in exchange for a fee.

- 2. You may modify your copy or copies of the Program or any portion of it, thus forming a work based on the Program, and copy and distribute such modifications or work under the terms of Section 1 above, provided that you also meet all of these conditions:
	- a) You must cause the modified files to carry prominent notices stating that you changed the files and the date of any change.
	- b) You must cause any work that you distribute or publish, that in whole or in part contains or is derived from the Program or any part thereof, to be licensed as a whole at no charge to all third parties under the terms of this License.
	- c) If the modified program normally reads commands interactively when run, you must cause it, when started running for such interactive use in the most ordinary way, to print or display an announcement including an appropriate copyright notice and a notice that there is no warranty (or else, saying that you provide a warranty) and that users may redistribute the program under these conditions, and telling the user how to view a copy of this License. (Exception: if the Program itself is interactive but does not normally print such an announcement, your work based on the Program is not required to print an announcement.)

These requirements apply to the modified work as a whole. If identifiable sections of that work are not derived from the Program, and can be reasonably considered independent and separate works in themselves, then this License, and its terms, do not apply to those sections when you distribute them as separate works. But when you distribute the same sections as part of a whole which is a work based on the Program, the distribution of the whole must be on the terms of this License, whose permissions for other licensees extend to the entire whole, and thus to each and every part regardless of who wrote it.

Thus, it is not the intent of this section to claim rights or contest your rights to work written entirely by you; rather, the intent is to exercise the right to control the distribution of derivative or collective works based on the Program.

In addition, mere aggregation of another work not based on the Program with the Program (or with a work based on the Program) on a volume of a storage or distribution medium does not bring the other work under the scope of this License.

- 3. You may copy and distribute the Program (or a work based on it, under Section 2) in object code or executable form under the terms of Sections 1 and 2 above provided that you also do one of the following:
	- a) Accompany it with the complete corresponding machine-readable source code, which must be distributed under the terms of Sections 1 and 2 above on a medium customarily used for software interchange; or,
	- b) Accompany it with a written offer, valid for at least three years, to give any third party, for a charge no more than your cost of physically performing source distribution, a complete machine-readable copy of the corresponding source code, to be distributed under the terms of Sections 1 and 2 above on a medium customarily used for software interchange; or,
	- c) Accompany it with the information you received as to the offer to distribute corresponding source code. (This alternative is allowed only for noncommercial distribution and only if you received the program in object code or executable form with such an offer, in accord with Subsection b above.)

The source code for a work means the preferred form of the work for making modifications to it. For an executable work, complete source code means all the source code for all modules it contains, plus any associated interface definition files, plus the scripts used to control compilation and installation of the executable. However, as a special exception, the source code distributed need not include anything that is normally distributed (in either source or binary form) with the major components (compiler, kernel, and so on) of the operating system on which the executable runs, unless that component itself accompanies the executable.

If distribution of executable or object code is made by offering access to copy from a designated place, then offering equivalent access to copy the source code from the same place counts as distribution of the source code, even though third parties are not compelled to copy the source along with the object code.

- 4. You may not copy, modify, sublicense, or distribute the Program except as expressly provided under this License. Any attempt otherwise to copy, modify, sublicense or distribute the Program is void, and will automatically terminate your rights under this License. However, parties who have received copies, or rights, from you under this License will not have their licenses terminated so long as such parties remain in full compliance.
- 5. You are not required to accept this License, since you have not signed it. However, nothing else grants you permission to modify or distribute the Program or its derivative works. These actions are prohibited by law if you do not accept this License. Therefore, by modifying or distributing the Program (or any work based on the Program), you indicate your acceptance of this License to do so, and all its terms and conditions for copying, distributing or modifying the Program or works based on it.
- 6. Each time you redistribute the Program (or any work based on the Program), the recipient automatically receives a license from the original licensor to copy, distribute or modify the Program subject to these terms and conditions. You may not impose any further restrictions on the recipients' exercise of the rights granted herein. You are not responsible for enforcing compliance by third parties to this License.
- 7. If, as a consequence of a court judgment or allegation of patent infringement or for any other reason (not limited to patent issues), conditions are imposed on you (whether by court order, agreement or otherwise) that contradict the conditions of this License, they do not excuse you from the conditions of this License. If you cannot distribute so as to satisfy simultaneously your obligations under this License and any other pertinent obligations, then as a consequence you may not distribute the Program at all. For example, if a patent license would not permit royaltyfree redistribution of the Program by all those who receive copies directly or indirectly through you, then the only way you could satisfy both it and this License would be to refrain entirely from distribution of the Program.

If any portion of this section is held invalid or unenforceable under any particular circumstance, the balance of the section is intended to apply and the section as a whole is intended to apply in other circumstances.

It is not the purpose of this section to induce you to infringe any patents or other property right claims or to contest validity of any such claims; this section has the sole purpose of protecting the integrity of the free software distribution system, which is implemented by public license practices. Many people have made generous contributions to the wide range of software distributed through that system in reliance on consistent application of that system; it is up to the author/donor to decide if he or she is willing to distribute software through any other system and a licensee cannot impose that choice.

This section is intended to make thoroughly clear what is believed to be a consequence of the rest of this License.

8. If the distribution and/or use of the Program is restricted in certain countries either by patents or by copyrighted interfaces, the original copyright holder who places the Program under this License may add an explicit geographical distribution limitation excluding those countries, so that distribution is permitted only in or among countries not thus excluded. In such case, this License incorporates the limitation as if written in the body of this License.

9. The Free Software Foundation may publish revised and/or new versions of the General Public License from time to time. Such new versions will be similar in spirit to the present version, but may differ in detail to address new problems or concerns.

Each version is given a distinguishing version number. If the Program specifies a version number of this License which applies to it and "any later version", you have the option of following the terms and conditions either of that version or of any later version published by the Free Software Foundation. If the Program does not specify a version number of this License, you may choose any version ever published by the Free Software Foundation.

10. If you wish to incorporate parts of the Program into other free programs whose distribution conditions are different, write to the author to ask for permission. For software which is copyrighted by the Free Software Foundation, write to the Free Software Foundation; we sometimes make exceptions for this. Our decision will be guided by the two goals of preserving the free status of all derivatives of our free software and of promoting the sharing and reuse of software generally.

#### NO WARRANTY

- 11. BECAUSE THE PROGRAM IS LICENSED FREE OF CHARGE, THERE IS NO WARRANTY FOR THE PROGRAM, TO THE EXTENT PERMITTED BY APPLICABLE LAW. EXCEPT WHEN OTHERWISE STATED. IN WRITING THE COPYRIGHT HOLDERS AND/OR OTHER PARTIES PROVIDE THE PROGRAM "AS IS" WITHOUT WARRANTY OF ANY KIND, EITHER EXPRESSED OR IMPLIED, INCLUDING, BUT NOT LIMITED TO, THE IMPLIED WARRANTIES OF MERCHANTABILITY AND FITNESS FOR A PARTICULAR PURPOSE. THE ENTIRE RISK AS TO THE QUALITY AND PERFORMANCE OF THE PROGRAM IS WITH YOU. SHOULD THE PROGRAM PROVE DEFECTIVE, YOU ASSUME THE COST OF ALL NECESSARY SERVICING, REPAIR OR CORRECTION.
- 12. IN NO EVENT UNLESS REQUIRED BY APPLICABLE LAW OR AGREED TO IN WRITING WILL ANY COPYRIGHT HOLDER, OR ANY OTHER PARTY WHO MAY MODIFY AND/OR REDISTRIBUTE THE PROGRAM AS PERMITTED ABOVE, BE LIABLE TO YOU FOR DAMAGES, INCLUDING ANY GENERAL, SPECIAL, INCIDENTAL OR CONSEQUENTIAL DAMAGES ARISING OUT OF THE USE OR INABILITY TO USE THE PROGRAM (INCLUDING BUT NOT LIMITED TO LOSS OF DATA OR DATA BEING RENDERED INACCURATE OR LOSSES SUSTAINED BY YOU OR THIRD PARTIES OR A FAILURE OF THE PROGRAM TO OPERATE WITH ANY OTHER PROGRAMS), EVEN IF SUCH HOLDER OR OTHER PARTY HAS BEEN ADVISED OF THE POSSIBILITY OF SUCH DAMAGES.

#### END OF TERMS AND CONDITIONS

Appendix: How to Apply These Terms to Your New Programs

If you develop a new program, and you want it to be of the greatest possible use to the public, the best way to achieve this is to make it free software which everyone can redistribute and change under these terms.

To do so, attach the following notices to the program. It is safest to attach them to the start of each source file to most effectively convey the exclusion of warranty; and each file should have at least the "copyright" line and a pointer to where the full notice is found.

<one line to give the program's name and a brief idea of what it does.>

Copyright (C) 19yy <name of author>

This program is free software; you can redistribute it and/or modify it under the terms of the GNU General Public License as published by the Free Software Foundation; either version 2 of the License, or (at your option) any later version.

This program is distributed in the hope that it will be useful, but WITHOUT ANY WARRANTY; without even the implied warranty of MERCHANTABILITY or FITNESS FOR A PARTICULAR PURPOSE. See the GNU General Public License for more details.

You should have received a copy of the GNU General Public License along with this program; if not, write to the Free Software Foundation, Inc., 675 Mass Ave, Cambridge, MA 02139, USA.

Also add information on how to contact you by electronic and paper mail.

If the program is interactive, make it output a short notice like this when it starts in an interactive mode:

Gnomovision version 69, Copyright (C) 19yy name of author

Gnomovision comes with ABSOLUTELY NO WARRANTY; for details type `show w'.

This is free software, and you are welcome to redistribute it under certain conditions; type `show c' for details.

The hypothetical commands `show w' and `show c' should show the appropriate parts of the General Public License. Of course, the commands you use may be called something other than `show w' and `show c'; they could even be mouse-clicks or menu items--whatever suits your program.

You should also get your employer (if you work as a programmer) or your school, if any, to sign a "copyright disclaimer" for the program, if necessary. Here is a sample; alter the names:

Yoyodyne, Inc., hereby disclaims all copyright interest in the program `Gnomovision' (which makes passes at compilers) written by lames Hacker.

<signature of Ty Coon>, 1 April 1989 Ty Coon, President of Vice

This General Public License does not permit incorporating your program into proprietary programs. If your program is a subroutine library, you may consider it more useful to permit linking proprietary applications with the library. If this is what you want to do, use the GNU Library General Public License instead of this License.

#### 3. Busybox, the Linux IR control package and SquashFS

Busybox, the Linux IR control package and SquashFS are subject to the GPL, a copy of which is included at item 2.

#### 4. DirectFB, glibc, libusb-compat,libusb and mtd-utils

DirectFB glibc, libmtp and libusb are subject to the following license:

GNU LESSER GENERAL PUBLIC LICENSE Version 2.1, February 1999

Copyright (C) 1991, 1999 Free Software Foundation, Inc.

59 Temple Place, Suite 330, Boston, MA 02111-1307 USA

Everyone is permitted to copy and distribute verbatim copies of this license document, but changing it is not allowed.

[This is the first released version of the Lesser GPL. It also counts as the successor of the GNU Library Public License, version 2, hence the version number 2.1.]

#### Preamble

The licenses for most software are designed to take away your freedom to share and change it. By contrast, the GNU General Public Licenses are intended to guarantee your freedom to share and change free software--to make sure the software is free for all its users.

This license, the Lesser General Public License, applies to some specially designated software packages--typically libraries--of the Free Software Foundation and other authors who decide to use it. You can use it too, but we suggest you first think carefully about whether this license or the ordinary General Public License is the better strategy to use in any particular case, based on the explanations below.

When we speak of free software, we are referring to freedom of use, not price. Our General Public Licenses are designed to make sure that you have the freedom to distribute copies of free software (and charge for this service if you wish); that you receive source code or can get it if you want it; that you can change the software and use pieces of it in new free programs; and that you are informed that you can do these things.

To protect your rights, we need to make restrictions that forbid distributors to deny you these rights or to ask you to surrender these rights. These restrictions translate to certain responsibilities for you if you distribute copies of the library or if you modify it.

For example, if you distribute copies of the library, whether gratis or for a fee, you must give the recipients all the rights that we gave you. You must make sure that they, too, receive or can get the source code. If you link other code with the library, you must provide complete object files to the recipients, so that they can relink them with the library after making changes to the library and recompiling it. And you must show them these terms so they know their rights.

We protect your rights with a two-step method: (1) we copyright the library, and (2) we offer you this license, which gives you legal permission to copy, distribute and/or modify the library.

To protect each distributor, we want to make it very clear that there is no warranty for the free library. Also, if the library is modified by someone else and passed on, the recipients should know that what they have is not the original version, so that the original author's reputation will not be affected by problems that might be introduced by others.

Finally, software patents pose a constant threat to the existence of any free program. We wish to make sure that a company cannot effectively restrict the users of a free program by obtaining a restrictive license from a patent holder. Therefore, we insist that any patent license obtained for a version of the library must be consistent with the full freedom of use specified in this license.

Most GNU software, including some libraries, is covered by the ordinary GNU General Public License. This license, the GNU Lesser General Public License, applies to certain designated libraries, and is quite different from the ordinary General Public License. We use this license for certain libraries in order to permit linking those libraries into non-free programs.

When a program is linked with a library, whether statically or using a shared library, the combination of the two is legally speaking a combined work, a derivative of the original library. The ordinary General Public License therefore permits such linking only if the entire combination fits its criteria of freedom. The Lesser General Public License permits more lax criteria for linking other code with the library.

We call this license the "Lesser" General Public License because it does Less to protect the user's freedom than the ordinary General Public License. It also provides other free software developers Less of an advantage over competing non-free programs. These disadvantages are the reason we use the ordinary General Public License for many libraries. However, the Lesser license provides advantages in certain special circumstances.

For example, on rare occasions, there may be a special need to encourage the widest possible use of a certain library, so that it becomes a de-facto standard. To achieve this, non-free programs must be allowed to use the library. A more frequent case is that a free library does the same job as widely used non-free libraries. In this case, there is little to gain by limiting the free library to free software only, so we use the Lesser General Public License.

In other cases, permission to use a particular library in non-free programs enables a greater number of people to use a large body of free software. For example, permission to use the GNU C Library in non-free programs enables many more people to use the whole GNU operating system, as well as its variant, the GNU/Linux operating system.

Although the Lesser General Public License is Less protective of the users' freedom, it does ensure that the user of a program that is linked with the Library has the freedom and the wherewithal to run that program using a modified version of the Library.

The precise terms and conditions for copying, distribution and modification follow. Pay close attention to the difference between a "work based on the library" and a "work that uses the library". The former contains code derived from the library, whereas the latter must be combined with the library in order to run.

#### GNU LESSER GENERAL PUBLIC LICENSE

#### TERMS AND CONDITIONS FOR COPYING, DISTRIBUTION AND MODIFICATION

0. This License Agreement applies to any software library or other program which contains a notice placed by the copyright holder or other authorized party saying it may be distributed under the terms of this Lesser General Public License (also called "this License").

Each licensee is addressed as "you".

A "library" means a collection of software functions and/or data prepared so as to be conveniently linked with application programs (which use some of those functions and data) to form executables.

The "Library", below, refers to any such software library or work which has been distributed under these terms. A "work based on the Library" means either the Library or any derivative work under copyright law: that is to say, a work containing the Library or a portion of it, either verbatim or with modifications and/or translated straightforwardly into another language. (Hereinafter, translation is included without limitation in the term "modification".)

"Source code" for a work means the preferred form of the work for making modifications to it. For a library, complete source code means all the source code for all modules it contains, plus any associated interface definition files, plus the scripts used to control compilation and installation of the library.

Activities other than copying, distribution and modification are not covered by this License; they are outside its scope. The act of running a program using the Library is not restricted, and output from such a program is covered only if its contents constitute a work based on the Library (independent of the use of the Library in a tool for writing it). Whether that is true depends on what the Library does and what the program that uses the Library does.

1. You may copy and distribute verbatim copies of the Library's complete source code as you receive it, in any medium, provided that you conspicuously and appropriately publish on each copy an appropriate copyright notice and disclaimer of warranty; keep intact all the notices that refer to this License and to the absence of any warranty; and distribute a copy of this License along with the Library.

You may charge a fee for the physical act of transferring a copy, and you may at your option offer warranty protection in exchange for a fee.

- 2. You may modify your copy or copies of the Library or any portion of it, thus forming a work based on the Library, and copy and distribute such modifications or work under the terms of Section 1 above, provided that you also meet all of these conditions:
	- a) The modified work must itself be a software library.
	- b) You must cause the files modified to carry prominent notices stating that you changed the files and the date of any change.
	- c) You must cause the whole of the work to be licensed at no charge to all third parties under the terms of this License.

d) If a facility in the modified Library refers to a function or a table of data to be supplied by an application program that uses the facility, other than as an argument passed when the facility is invoked, then you must make a good faith effort to ensure that, in the event an application does not supply such function or table, the facility still operates, and performs whatever part of its purpose remains meaningful.

(For example, a function in a library to compute square roots has a purpose that is entirely well-defined independent of the application. Therefore, Subsection 2d requires that any application-supplied function or table used by this function must be optional: if the application does not supply it, the square root function must still compute square roots.)

These requirements apply to the modified work as a whole. If identifiable sections of that work are not derived from the Library, and can be reasonably considered independent and separate works in themselves, then this License, and its terms, do not apply to those sections when you distribute them as separate works. But when you distribute the same sections as part of a whole which is a work based on the Library, the distribution of the whole must be on the terms of this License, whose permissions for other licensees extend to the entire whole, and thus to each and every part regardless of who wrote it.

Thus, it is not the intent of this section to claim rights or contest your rights to work written entirely by you; rather, the intent is to exercise the right to control the distribution of derivative or collective works based on the Library.

In addition, mere aggregation of another work not based on the Library with the Library (or with a work based on the Library) on a volume of a storage or distribution medium does not bring the other work under the scope of this License.

3. You may opt to apply the terms of the ordinary GNU General Public License instead of this License to a given copy of the Library. To do this, you must alter all the notices that refer to this License, so that they refer to the ordinary GNU General Public License, version 2, instead of to this License. (If a newer version than version 2 of the ordinary GNU General Public License has appeared, then you can specify that version instead if you wish.) Do not make any other change in these notices.

Once this change is made in a given copy, it is irreversible for that copy, so the ordinary GNU General Public License applies to all subsequent copies and derivative works made from that copy.

This option is useful when you wish to copy part of the code of the Library into a program that is not a library.

4. You may copy and distribute the Library (or a portion or derivative of it, under Section 2) in object code or executable form under the terms of Sections 1 and 2 above provided that you accompany it with the complete corresponding machine-readable source code, which must be distributed under the terms of Sections 1 and 2 above on a medium customarily used for software interchange.

If distribution of object code is made by offering access to copy from a designated place, then offering equivalent access to copy the source code from the same place satisfies the requirement to distribute the source code, even though third parties are not compelled to copy the source along with the object code.

5. A program that contains no derivative of any portion of the Library, but is designed to work with the Library by being compiled or linked with it, is called a "work that uses the Library". Such a work, in isolation, is not a derivative work of the Library, and therefore falls outside the scope of this License.

However, linking a "work that uses the Library" with the Library creates an executable that is a derivative of the Library (because it contains portions of the Library), rather than a "work that uses the library". The executable is therefore covered by this License.

Section 6 states terms for distribution of such executables.

When a "work that uses the Library" uses material from a header file that is part of the Library, the object code for the work may be a derivative work of the Library even though the source code is not.

Whether this is true is especially significant if the work can be linked without the Library, or if the work is itself a library. The threshold for this to be true is not precisely defined by law.

If such an object file uses only numerical parameters, data structure layouts and accessors, and small macros and small inline functions (ten lines or less in length), then the use of the object file is unrestricted, regardless of whether it is legally a derivative work. (Executables containing this object code plus portions of the Library will still fall under Section 6.)

Otherwise, if the work is a derivative of the Library, you may distribute the object code for the work under the terms of Section 6.

Any executables containing that work also fall under Section 6, whether or not they are linked directly with the Library itself.

6. As an exception to the Sections above, you may also combine or link a "work that uses the Library" with the Library to produce a work containing portions of the Library, and distribute that work under terms of your choice, provided that the terms permit modification of the work for the customer's own use and reverse engineering for debugging such modifications.

You must give prominent notice with each copy of the work that the Library is used in it and that the Library and its use are covered by this License. You must supply a copy of this License. If the work during execution displays copyright notices, you must include the copyright notice for the Library among them, as well as a reference directing the user to the copy of this License. Also, you must do one of these things:

- a) Accompany the work with the complete corresponding machine-readable source code for the Library including whatever changes were used in the work (which must be distributed under Sections 1 and 2 above); and, if the work is an executable linked with the Library, with the complete machine-readable "work that uses the Library", as object code and/or source code, so that the user can modify the Library and then relink to produce a modified executable containing the modified Library. (It is understood that the user who changes the contents of definitions files in the Library will not necessarily be able to recompile the application to use the modified definitions.)
- b) Use a suitable shared library mechanism for linking with the Library. A suitable mechanism is one that (1) uses at run time a copy of the library already present on the user's computer system, rather than copying library functions into the executable, and (2) will operate properly with a modified version of the library, if the user installs one, as long as the modified version is interface-compatible with the version that the work was made with.
- c) Accompany the work with a written offer, valid for at least three years, to give the same user the materials specified in Subsection 6a, above, for a charge no more than the cost of performing this distribution.
- d) If distribution of the work is made by offering access to copy from a designated place, offer equivalent access to copy the above specified materials from the same place.
- e) Verify that the user has already received a copy of these materials or that you have already sent this user a copy.

For an executable, the required form of the "work that uses the library" must include any data and utility programs needed for reproducing the executable from it. However, as a special exception, the materials to be distributed need not include anything that is normally distributed (in either source or binary form) with the major components (compiler, kernel, and so on) of the operating system on which the executable runs, unless that component itself accompanies the executable.

It may happen that this requirement contradicts the license restrictions of other proprietary libraries that do not normally accompany the operating system. Such a contradiction means you cannot use both them and the Library together in an executable that you distribute.

- 7. You may place library facilities that are a work based on the Library side-by-side in a single library together with other library facilities not covered by this License, and distribute such a combined library, provided that the separate distribution of the work based on the Library and of the other library facilities is otherwise permitted, and provided that you do these two things:
	- a) Accompany the combined library with a copy of the same work based on the Library, uncombined with any other library facilities. This must be distributed under the terms of the Sections above.
	- b) Give prominent notice with the combined library of the fact that part of it is a work based on the Library, and explaining where to find the accompanying uncombined form of the same work.
- 8. You may not copy, modify, sublicense, link with, or distribute the Library except as expressly provided under this License. Any attempt otherwise to copy, modify, sublicense, link with, or distribute the Library is void, and will automatically terminate your rights under this License. However, parties who have received copies, or rights, from you under this License will not have their licenses terminated so long as such parties remain in full compliance.
- 9. You are not required to accept this License, since you have not signed it. However, nothing else grants you permission to modify or distribute the Library or its derivative works. These actions are prohibited by law if you do not accept this License. Therefore, by modifying or distributing the Library (or any work based on the Library), you indicate your acceptance of this License to do so, and all its terms and conditions for copying, distributing or modifying the Library or works based on it.
- 10. Each time you redistribute the Library (or any work based on the Library), the recipient automatically receives a license from the original licensor to copy, distribute, link with or modify the Library subject to these terms and conditions. You may not impose any further restrictions on the recipients' exercise of the rights granted herein.

You are not responsible for enforcing compliance by third parties with this License.

11. If, as a consequence of a court judgment or allegation of patent infringement or for any other reason (not limited to patent issues), conditions are imposed on you (whether by court order, agreement or otherwise) that contradict the conditions of this License, they do not excuse you from the conditions of this License. If you cannot distribute so as to satisfy simultaneously your obligations under this License and any other pertinent obligations, then as a consequence you may not distribute the Library at all. For example, if a patent license would not permit royaltyfree redistribution of the Library by all those who receive copies directly or indirectly through you, then the only way you could satisfy both it and this License would be to refrain entirely from distribution of the Library.

If any portion of this section is held invalid or unenforceable under any particular circumstance, the balance of the section is intended to apply, and the section as a whole is intended to apply in other circumstances. It is not the purpose of this section to induce you to infringe any patents or other property right claims or to contest validity of any such claims; this section has the sole purpose of protecting the integrity of the free software distribution system which is implemented by public license practices. Many people have made generous contributions to the wide range of software distributed through that system in reliance on consistent application of that system; it is up to the author/donor to decide if he or she is willing to distribute software through any other system and a licensee cannot impose that choice.

This section is intended to make thoroughly clear what is believed to be a consequence of the rest of this License.

- 12. If the distribution and/or use of the Library is restricted in certain countries either by patents or by copyrighted interfaces, the original copyright holder who places the Library under this License may add an explicit geographical distribution limitation excluding those countries, so that distribution is permitted only in or among countries not thus excluded. In such case, this License incorporates the limitation as if written in the body of this License.
- 13. The Free Software Foundation may publish revised and/or new versions of the Lesser General Public License from time to time. Such new versions will be similar in spirit to the present version, but may differ in detail to address new problems or concerns.

Each version is given a distinguishing version number. If the Library specifies a version number of this License which applies to it and "any later version", you have the option of following the terms and conditions either of that version or of any later version published by the Free Software Foundation. If the Library does not specify a license version number, you may choose any version ever published by the Free Software Foundation.

14. If you wish to incorporate parts of the Library into other free programs whose distribution conditions are incompatible with these, write to the author to ask for permission. For software which is copyrighted by the Free Software Foundation, write to the Free Software Foundation; we sometimes make exceptions for this. Our decision will be guided by the two goals of preserving the free status of all derivatives of our free software and of promoting the sharing and reuse of software generally.

#### NO WARRANTY

- 15. BECAUSE THE LIBRARY IS LICENSED FREE OF CHARGE, THERE IS NO WARRANTY FOR THE LIBRARY, TO THE EXTENT PERMITTED BY APPLICABLE LAW. EXCEPT WHEN OTHERWISE STATED IN WRITING THE COPYRIGHT HOLDERS AND/OR OTHER PARTIES PROVIDE THE LIBRARY "AS IS" WITHOUT WARRANTY OF ANY KIND, EITHER EXPRESSED OR IMPLIED, INCLUDING, BUT NOT LIMITED TO, THE IMPLIED WARRANTIES OF MERCHANTABILITY AND FITNESS FOR A PARTICULAR PURPOSE. THE ENTIRE RISK AS TO THE QUALITY AND PERFORMANCE OF THE LIBRARY IS WITH YOU. SHOULD THE LIBRARY PROVE DEFECTIVE, YOU ASSUME THE COST OF ALL NECESSARY SERVICING, REPAIR OR CORRECTION.
- 16. IN NO EVENT UNLESS REQUIRED BY APPLICABLE LAW OR AGREED TO IN WRITING WILL ANY COPYRIGHT HOLDER, OR ANY OTHER PARTY WHO MAY MODIFY AND/OR REDISTRIBUTE THE LIBRARY AS PERMITTED ABOVE, BE LIABLE TO YOU FOR DAMAGES, INCLUDING ANY GENERAL, SPECIAL, INCIDENTAL OR CONSEQUENTIAL DAMAGES ARISING OUT OF THE USE OR INABILITY TO USE THE LIBRARY (INCLUDING BUT NOT LIMITED TO LOSS OF DATA OR DATA BEING RENDERED INACCURATE OR LOSSES SUSTAINED BY YOU OR THIRD PARTIES OR A FAILURE OF THE LIBRARY TO OPERATE WITH ANY OTHER SOFTWARE), EVEN IF SUCH HOLDER OR OTHER PARTY HAS BEEN ADVISED OF THE POSSIBILITY OF SUCH DAMAGES.

#### END OF TERMS AND CONDITIONS

#### How to Apply These Terms to Your New Libraries

If you develop a new library, and you want it to be of the greatest possible use to the public, we recommend making it free software that everyone can redistribute and change. You can do so by permitting redistribution under these terms (or, alternatively, under the terms of the ordinary General Public License).

To apply these terms, attach the following notices to the library. It is safest to attach them to the start of each source file to most effectively convey the exclusion of warranty; and each file should have at least the "copyright" line and a pointer to where the full notice is found.

<one line to give the library's name and a brief idea of what it does.> Copyright  $(C)$  <year> <name of author>

This library is free software; you can redistribute it and/or modify it under the terms of the GNU Lesser General Public License as published by the Free Software Foundation; either version 2.1 of the License, or (at your option) any later version.

This library is distributed in the hope that it will be useful, but WITHOUT ANY WARRANTY; without even the implied warranty of MERCHANTABILITY or FITNESS FOR A PARTICULAR PURPOSE. See the GNU Lesser General Public License for more details.

You should have received a copy of the GNU Lesser General Public License along with this library; if not, write to the Free Software Foundation, Inc., 59 Temple Place, Suite 330, Boston, MA 02111-1307 USA

Also add information on how to contact you by electronic and paper mail.

You should also get your employer (if you work as a programmer) or your school, if any, to sign a "copyright disclaimer" for the library, if necessary. Here is a sample; alter the names:

Yoyodyne, Inc., hereby disclaims all copyright interest in the library `Frob' (a library for tweaking knobs) written by James Random Hacker.

<signature of Ty Coon>, 1 April 1990 Ty Coon, President of Vice

That's all there is to it!

#### 5. IJG: JPEG software decoder

The authors make NO WARRANTY or representation, either express or implied, with respect to this software, its quality, accuracy, merchantability, or fitness for a particular purpose. This software is provided "AS IS", and you, its user, assume the entire risk as to its quality and accuracy.

This software is copyright (C) 1991-1998, Thomas G. Lane.

All Rights Reserved except as specified below.

Permission is hereby granted to use, copy, modify, and distribute this software (or portions thereof) for any purpose, without fee, subject to these conditions:

- (1) If any part of the source code for this software is distributed, then this README file must be included, with this copyright and no-warranty notice unaltered; and any additions, deletions, or changes to the original files must be clearly indicated in accompanying documentation.
- (2) If only executable code is distributed, then the accompanying documentation must state that "this software is based in part on the work of the Independent JPEG Group".
- (3) Permission for use of this software is granted only if the user accepts full responsibility for any undesirable consequences; the authors accept NO LIABILITY for damages of any kind.

#### 6. WPA Supplicant

Copyright (c) 2003-2009, Jouni Malinen <j@w1.fi> and contributors

All Rights Reserved.

Redistribution and use in source and binary forms, with or without modification, are permitted provided that the following conditions are met:

- 1. Redistributions of source code must retain the above copyright notice, this list of conditions and the following disclaimer.
- 2. Redistributions in binary form must reproduce the above copyright notice, this list of conditions and the following disclaimer in the documentation and/or other materials provided with the distribution.
- 3. Neither the name(s) of the above-listed copyright holder(s) nor the names of its contributors may be used to endorse or promote products derived from this software without specific prior written permission.

THIS SOFTWARE IS PROVIDED BY THE COPYRIGHT HOLDERS AND CONTRIBUTORS "AS IS" AND ANY EXPRESS OR IMPLIED WARRANTIES, INCLUDING, BUT NOT LIMITED TO, THE IMPLIED WARRANTIES OF MERCHANTABILITY AND FITNESS FOR A PARTICULAR PURPOSE ARE DISCLAIMED. IN NO EVENT SHALL THE COPYRIGHT OWNER OR CONTRIBUTORS BE LIABLE FOR ANY DIRECT, INDIRECT, INCIDENTAL, SPECIAL, EXEMPLARY, OR CONSEQUENTIAL DAMAGES (INCLUDING, BUT NOT LIMITED TO, PROCUREMENT OF SUBSTITUTE GOODS OR SERVICES; LOSS OF USE, DATA, OR PROFITS; OR BUSINESS INTERRUPTION) HOWEVER CAUSED AND ON ANY THEORY OF LIABILITY, WHETHER IN CONTRACT, STRICT LIABILITY, OR TORT (INCLUDING NEGLIGENCE OR OTHERWISE) ARISING IN ANY WAY OUT OF THE USE OF THIS SOFTWARE, EVEN IF ADVISED OF THE POSSIBILITY OF SUCH DAMAGE.

#### 7. Unicode Bidirectional Algorithm

For the general privacy policy governing access to this site, see the Unicode Privacy Policy. For trademark usage, see the Unicode Consortium® Trademarks and Logo Policy.

Notice to End User: Terms of Use

Carefully read the following legal agreement ("Agreement"). Use or copying of the software and/or codes provided with this agreement (The "Software") constitutes your acceptance of these terms

Unicode Copyright.

Copyright © 1991-2009 Unicode, Inc. All rights reserved.

Certain documents and files on this website contain a legend indicating that "Modification is permitted." Any person is hereby authorized, without fee, to modify such documents and files to create derivative works conforming to the Unicode® Standard, subject to Terms and Conditions herein.

Any person is hereby authorized, without fee, to view, use, reproduce, and distribute all documents and files solely for informational purposes in the creation of products supporting the Unicode Standard, subject to the Terms and Conditions herein.

Further specifications of rights and restrictions pertaining to the use of the particular set of data files known as the "Unicode Character Database" can be found in Exhibit 1.

Each version of the Unicode Standard has further specifications of rights and restrictions of use. For the book editions, these are found on the back of the title page. For the online edition, certain files (such as the PDF files for book chapters and code charts) carry specific restrictions. All other files are covered under these general Terms of Use. To request a permission to reproduce any part of the Unicode Standard, please contact the Unicode Consortium.

No license is granted to "mirror" the Unicode website where a fee is charged for access to the "mirror" site.

Modification is not permitted with respect to this document. All copies of this document must be verbatim. Restricted Rights Legend. Any technical data or software which is licensed to the United States of America, its agencies

and/or instrumentalities under this Agreement is commercial technical data or commercial computer software developed exclusively at private expense as defined in FAR 2.101, or DFARS 252.227-7014 (June 1995), as applicable. For technical data, use, duplication, or disclosure by the Government is subject to restrictions as set forth in DFARS 202.227-7015 Technical Data, Commercial and Items (Nov 1995) and this Agreement. For Software, in accordance with FAR 12-212 or DFARS 227-7202, as applicable, use, duplication or disclosure by the Government is subject to the restrictions set forth in this Agreement.

Warranties and Disclaimers.

This publication and/or website may include technical or typographical errors or other inaccuracies . Changes are periodically added to the information herein; these changes will be incorporated in new editions of the publication and/ or website. Unicode may make improvements and/or changes in the product(s) and/or program(s) described in this publication and/or website at any time.

If this file has been purchased on magnetic or optical media from Unicode, Inc. the sole and exclusive remedy for any claim will be exchange of the defective media within ninety (90) days of original purchase.

EXCEPT AS PROVIDED IN SECTION C.2, THIS PUBLICATION AND/OR SOFTWARE IS PROVIDED "AS IS" WITHOUT WARRANTY OF ANY KIND EITHER EXPRESS, IMPLIED, OR STATUTORY, INCLUDING, BUT NOT LIMITED TO, ANY WARRANTIES OF MERCHANTABILITY, FITNESS FOR A PARTICULAR PURPOSE, OR NON-INFRINGEMENT. UNICODE AND ITS LICENSORS ASSUME NO RESPONSIBILITY FOR ERRORS OR OMISSIONS IN THIS PUBLICATION AND/OR SOFTWARE OR OTHER DOCUMENTS WHICH ARE REFERENCED BY OR LINKED TO THIS PUBLICATION OR THE UNICODE WEBSITE.

Waiver of Damages. In no event shall Unicode or its licensors be liable for any special, incidental, indirect or consequential damages of any kind, or any damages whatsoever, whether or not Unicode was advised of the possibility of the damage, including, without limitation, those resulting from the following: loss of use, data or profits, in connection with the use, modification or distribution of this information or its derivatives.

#### Trademarks.

Unicode and the Unicode logo are registered trademarks of Unicode, Inc.

This site contains product names and corporate names of other companies. All product names and company names and logos mentioned herein are the trademarks or registered trademarks of their respective owners. Other products and corporate names mentioned herein which are trademarks of a third party are used only for explanation and for the owners' benefit and with no intent to infringe.

Use of third party products or information referred to herein is at the user's risk.

Miscellaneous.

Jurisdiction and Venue. This server is operated from a location in the State of California, United States of America. Unicode makes no representation that the materials are appropriate for use in other locations. If you access this server from other locations, you are responsible for compliance with local laws. This Agreement, all use of this site and any

claims and damages resulting from use of this site are governed solely by the laws of the State of California without regard to any principles which would apply the laws of a different jurisdiction. The user agrees that any disputes regarding this site shall be resolved solely in the courts located in Santa Clara County, California. The user agrees said courts have personal jurisdiction and agree to waive any right to transfer the dispute to any other forum.

Modification by Unicode Unicode shall have the right to modify this Agreement at any time by posting it to this site. The user may not assign any part of this Agreement without Unicode's prior written consent.

Taxes. The user agrees to pay any taxes arising from access to this website or use of the information herein, except for those based on Unicode's net income.

Severability. If any provision of this Agreement is declared invalid or unenforceable, the remaining provisions of this Agreement shall remain in effect.

Entire Agreement. This Agreement constitutes the entire agreement between the parties.

--------------------------------------------------------------------------------

EXHIBIT 1

UNICODE, INC. LICENSE AGREEMENT - DATA FILES AND SOFTWARE

Unicode Data Files include all data files under the directories http://www.unicode.org/Public/, http://www.unicode.org/ reports/, and http://www.unicode.org/cldr/data/ . Unicode Software includes any source code published in the Unicode Standard or under the directories http://www.unicode.org/Public/, http://www.unicode.org/reports/, and http://www. unicode.org/cldr/data/.

NOTICE TO USER: Carefully read the following legal agreement. BY DOWNLOADING, INSTALLING, COPYING OR OTHERWISE USING UNICODE INC.'S DATA FILES ("DATA FILES"), AND/OR SOFTWARE ("SOFTWARE"), YOU UNEQUIVOCALLY ACCEPT, AND AGREE TO BE BOUND BY, ALL OF THE TERMS AND CONDITIONS OF THIS AGREEMENT. IF YOU DO NOT AGREE, DO NOT DOWNLOAD, INSTALL, COPY, DISTRIBUTE OR USE THE DATA FILES OR SOFTWARE.

COPYRIGHT AND PERMISSION NOTICE

Copyright © 1991-2009 Unicode, Inc. All rights reserved. Distributed under the Terms of Use in http://www.unicode. org/copyright.html.

Permission is hereby granted, free of charge, to any person obtaining a copy of the Unicode data files and any associated documentation (the "Data Files") or Unicode software and any associated documentation (the "Software") to deal in the Data Files or Software without restriction, including without limitation the rights to use, copy, modify, merge, publish, distribute, and/or sell copies of the Data Files or Software, and to permit persons to whom the Data Files or Software are furnished to do so, provided that (a) the above copyright notice(s) and this permission notice appear with all copies of the Data Files or Software, (b) both the above copyright notice(s) and this permission notice appear in associated documentation, and (c) there is clear notice in each modified Data File or in the Software as well as in the documentation associated with the Data File(s) or Software that the data or software has been modified.

THE DATA FILES AND SOFTWARE ARE PROVIDED "AS IS", WITHOUT WARRANTY OF ANY KIND, EXPRESS OR IMPLIED, INCLUDING BUT NOT LIMITED TO THE WARRANTIES OF MERCHANTABILITY, FITNESS FOR A PARTICULAR PURPOSE AND NONINFRINGEMENT OF THIRD PARTY RIGHTS. IN NO EVENT SHALL THE COPYRIGHT HOLDER OR HOLDERS INCLUDED IN THIS NOTICE BE LIABLE FOR ANY CLAIM, OR ANY SPECIAL INDIRECT OR CONSEQUENTIAL DAMAGES, OR ANY DAMAGES WHATSOEVER RESULTING FROM LOSS OF USE, DATA OR PROFITS, WHETHER IN AN ACTION OF CONTRACT, NEGLIGENCE OR OTHER TORTIOUS ACTION, ARISING OUT OF OR IN CONNECTION WITH THE USE OR PERFORMANCE OF THE DATA FILES OR SOFTWARE.

Except as contained in this notice, the name of a copyright holder shall not be used in advertising or otherwise to promote the sale, use or other dealings in these Data Files or Software without prior written authorization of the copyright holder.

--------------------------------------------------------------------------------

Unicode and the Unicode logo are trademarks of Unicode, Inc., and may be registered in some jurisdictions. All other trademarks and registered trademarks mentioned herein are the property of their respective owners.

--------------------------------------------------------------------------------

### 8. OpenSSL.

Open SSL is an Open Source toolkit implementing the Secure Sockets Layer (SSL v2/v3) and Transport Layer Security (TLS v1) protocols as well as a full-strength general purpose cryptography library.

See http://www.openssl.org/, and in particular http://www.openssl.org/source/license.html.

The license conditions are copied below.

The OpenSSL toolkit stays under a dual license, i.e. both the conditions of the OpenSSL License and the original SSLeay license apply to the toolkit.

See below for the actual license texts. Actually both licenses are BSD-style Open Source licenses. In case of any license issues related to OpenSSL, please contact openssl-core@openssl.org.

OpenSSL License ---------------

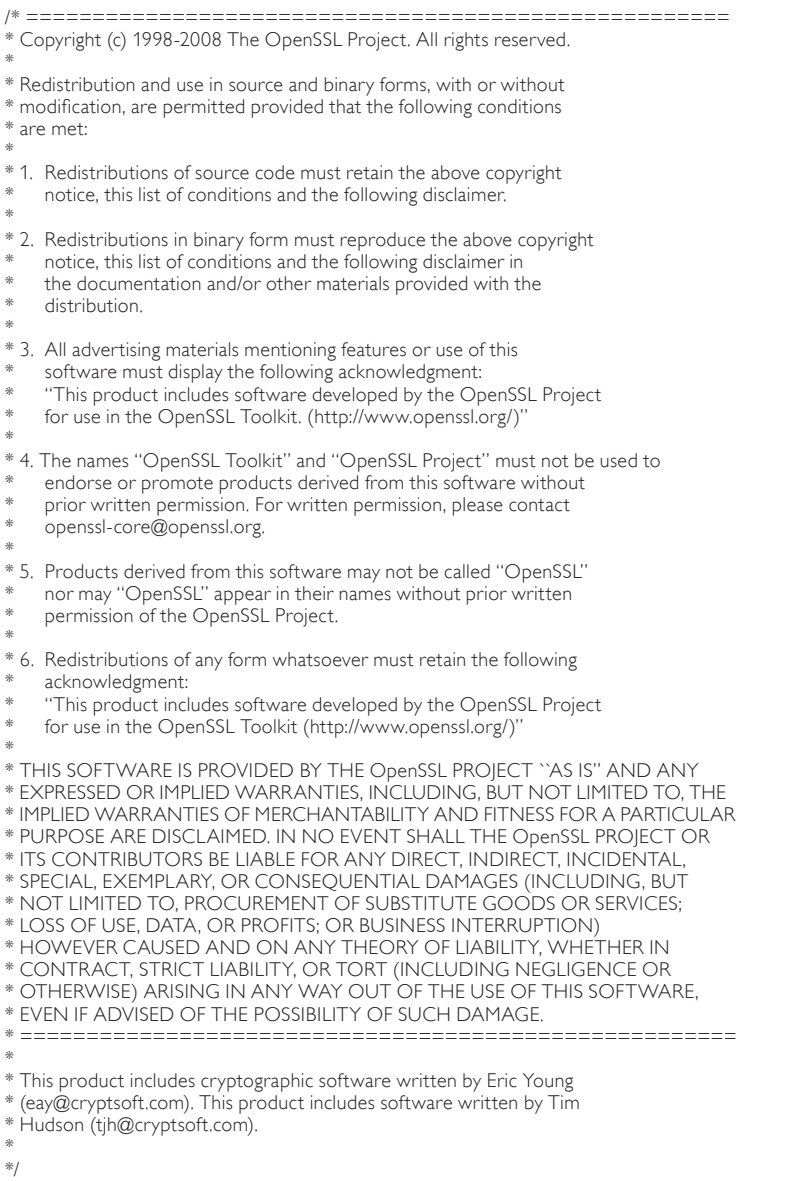

Original SSLeay License -----------------------

/\* Copyright (C) 1995-1998 Eric Young (eay@cryptsoft.com)

\* All rights reserved.

- \* \* This package is an SSL implementation written
- \* by Eric Young (eay@cryptsoft.com).
- \* The implementation was written so as to conform with Netscapes SSL.
- \*
- $\hspace{0.1mm}^*$  This library is free for commercial and non-commercial use as long as
- \* the following conditions are aheared to. The following conditions
- \* apply to all code found in this distribution, be it the RC4, RSA,
- \* lhash, DES, etc., code; not just the SSL code. The SSL documentation
- \* included with this distribution is covered by the same copyright terms
- \* except that the holder is Tim Hudson (tjh@cryptsoft.com).
- \*
- \* Copyright remains Eric Young's, and as such any Copyright notices in \* the code are not to be removed.
- \* If this package is used in a product, Eric Young should be given attribution
- \* as the author of the parts of the library used.
- \* This can be in the form of a textual message at program startup or
- \* in documentation (online or textual) provided with the package.
- \*
- \* Redistribution and use in source and binary forms, with or without \* modification, are permitted provided that the following conditions \* are met:
- \* 1. Redistributions of source code must retain the copyright
- notice, this list of conditions and the following disclaimer.
- \* 2. Redistributions in binary form must reproduce the above copyright
- notice, this list of conditions and the following disclaimer in the
- documentation and/or other materials provided with the distribution.
- \* 3. All advertising materials mentioning features or use of this software
- must display the following acknowledgement:
- "This product includes cryptographic software written by
- \* Eric Young (eay@cryptsoft.com)"
- \* The word 'cryptographic' can be left out if the rouines from the library
- being used are not cryptographic related :-).
- \* 4. If you include any Windows specific code (or a derivative thereof) from
- \* the apps directory (application code) you must include an acknowledgement:
- \* "This product includes software written by Tim Hudson (tjh@cryptsoft.com)"
- \*

\* THIS SOFTWARE IS PROVIDED BY ERIC YOUNG ``AS IS'' AND ANY EXPRESS OR \* IMPLIED WARRANTIES, INCLUDING, BUT NOT LIMITED TO, THE IMPLIED

- \* WARRANTIES OF MERCHANTABILITY AND FITNESS FOR A PARTICULAR
- \* PURPOSE ARE DISCLAIMED. IN NO EVENT SHALL THE AUTHOR OR
- \* CONTRIBUTORS BE LIABLE FOR ANY DIRECT, INDIRECT, INCIDENTAL,
- \* SPECIAL, EXEMPLARY, OR CONSEQUENTIAL DAMAGES (INCLUDING, BUT
- \* NOT LIMITED TO, PROCUREMENT OF SUBSTITUTE GOODS OR SERVICES; LOSS
- \* OF USE, DATA, OR PROFITS; OR BUSINESS INTERRUPTION) HOWEVER
- \* CAUSED AND ON ANY THEORY OF LIABILITY, WHETHER IN CONTRACT,
- \* STRICT LIABILITY, OR TORT (INCLUDING NEGLIGENCE OR OTHERWISE)
- \* ARISING IN ANY WAY OUT OF THE USE OF THIS SOFTWARE, EVEN IF ADVISED
- \* OF THE POSSIBILITY OF SUCH DAMAGE.
- \*
- \* The licence and distribution terms for any publically available version or
- \* derivative of this code cannot be changed. i.e. this code cannot simply be
- \* copied and put under another distribution licence
- \* [including the GNU Public Licence.]

\*/

#### 9. Zlib general purpose compression library

See http://www.zlib.net/, and in particular http://www.zlib.net/zlib\_license.html.

/\* zlib.h -- interface of the 'zlib' general purpose compression library version 1.2.3, July 18th, 2005

Copyright (C) 1995-2005 Jean-loup Gailly and Mark Adler

This software is provided 'as-is', without any express or implied warranty. In no event will the authors be held liable for any damages arising from the use of this software.

Permission is granted to anyone to use this software for any purpose, including commercial applications, and to alter it and redistribute it freely, subject to the following restrictions:

- The origin of this software must not be misrepresented; you must not claim that you wrote the original software. If you use this software in a product, an acknowledgment in the product documentation would be appreciated but is not required.
- 2. Altered source versions must be plainly marked as such, and must not be misrepresented as being the original software.

3. This notice may not be removed or altered from any source distribution.

Jean-loup Gailly jloup@gzip.org

Mark Adler madler@alumni.caltech.edu

\*/

### 10. cURL

COPYRIGHT AND PERMISSION NOTICE

Copyright (c) 1996 - 2010, Daniel Stenberg, <daniel@haxx.se>.

All rights reserved.

Permission to use, copy, modify, and distribute this software for any purpose with or without fee is hereby granted, provided that the above copyright notice and this permission notice appear in all copies.

THE SOFTWARE IS PROVIDED "AS IS", WITHOUT WARRANTY OF ANY KIND, EXPRESS OR IMPLIED, INCLUDING BUT NOT LIMITED TO THE WARRANTIES OF MERCHANTABILITY, FITNESS FOR A PARTICULAR PURPOSE AND NONINFRINGEMENT OF THIRD PARTY RIGHTS. IN NO EVENT SHALL THE AUTHORS OR COPYRIGHT HOLDERS BE LIABLE FOR ANY CLAIM, DAMAGES OR OTHER LIABILITY, WHETHER IN AN ACTION OF CONTRACT, TORT OR OTHERWISE, ARISING FROM, OUT OF OR IN CONNECTION WITH THE SOFTWARE OR THE USE OR OTHER DEALINGS IN THE SOFTWARE.

Except as contained in this notice, the name of a copyright holder shall not be used in advertising or otherwise to promote the sale, use or other dealings in this Software without prior written authorization of the copyright holder.

#### 11. Freetype, a Free, High-Quality, and Portable Font Engine

The software is based in part of the work of the FreeType Team. See http://freetype.sourceforge.net/, and in particular http://freetype.sourceforge.net/FTL.TXT. Portions of the relevant license conditions are copied below.

The FreeType Project LICENSE 2006-Jan-27 Copyright 1996-2002, 2006 by David Turner, Robert Wilhelm, and Werner Lemberg

```
…
1. No Warranty
```
------------------

THE FREETYPE PROJECT IS PROVIDED `AS IS' WITHOUT WARRANTY OF ANY KIND, EITHER EXPRESS OR IMPLIED, INCLUDING, BUT NOT LIMITED TO, WARRANTIES OF MERCHANTABILITY AND FITNESS FOR A PARTICULAR PURPOSE. IN NO EVENT WILL ANY OF THE AUTHORS OR COPYRIGHT HOLDERS BE LIABLE FOR ANY DAMAGES CAUSED BY THE USE OR THE INABILITY TO USE, OF THE FREETYPE PROJECT.

#### 2. Redistribution

-------------------

This license grants a worldwide, royalty-free, perpetual and irrevocable right and license to use, execute, perform, compile, display, copy, create derivative works of, distribute and sublicense the FreeType Project (in both source and object code forms) and derivative works thereof for any purpose; and to authorize others to exercise some or all of the rights granted herein, subject to the following conditions:

… o Redistribution in binary form must provide a disclaimer that states that the software is based in part of the work of the FreeType Team, in the distribution documentation. We also encourage you to put an URL to the FreeType web page in your documentation, though this isn't mandatory.

…

#### 12. International Components for Unicode

COPYRIGHT AND PERMISSION NOTICE

Copyright (c) 1995-2009 International Business Machines Corporation and others

All rights reserved.

Permission is hereby granted, free of charge, to any person obtaining a copy of this software and associated documentation files (the "Software"), to deal in the Software without restriction, including without limitation the rights to use, copy, modify, merge, publish, distribute, and/or sell copies of the Software, and to permit persons to whom the Software is furnished to do so, provided that the above copyright notice(s) and this permission notice appear in all copies of the Software and that both the above copyright notice(s) and this permission notice appear in supporting documentation.

THE SOFTWARE IS PROVIDED "AS IS", WITHOUT WARRANTY OF ANY KIND, EXPRESS OR IMPLIED, INCLUDING BUT NOT LIMITED TO THE WARRANTIES OF MERCHANTABILITY, FITNESS FOR A PARTICULAR PURPOSE AND NONINFRINGEMENT OF THIRD PARTY RIGHTS. IN NO EVENT SHALL THE COPYRIGHT HOLDER OR HOLDERS INCLUDED IN THIS NOTICE BE LIABLE FOR ANY CLAIM, OR ANY SPECIAL INDIRECT OR CONSEQUENTIAL DAMAGES, OR ANY DAMAGES WHATSOEVER RESULTING FROM LOSS OF USE, DATA OR PROFITS, WHETHER IN AN ACTION OF CONTRACT, NEGLIGENCE OR OTHER TORTIOUS ACTION, ARISING OUT OF OR IN CONNECTION WITH THE USE OR PERFORMANCE OF THIS SOFTWARE.

Except as contained in this notice, the name of a copyright holder shall not be used in advertising or otherwise to promote the sale, use or other dealings in this Software without prior written authorization of the copyright holder.

#### 13. Expat

Copyright (c) 1998, 1999, 2000 Thai Open Source Software Center Ltd and Clark Cooper

Copyright (c) 2001, 2002, 2003, 2004, 2005, 2006 Expat maintainers.

Permission is hereby granted, free of charge, to any person obtaining a copy of this software and associated documentation files (the "Software"), to deal in the Software without restriction, including without limitation the rights to use, copy, modify, merge, publish, distribute, sublicense, and/or sell copies of the Software, and to permit persons to whom the Software is furnished to do so, subject to the following conditions:

The above copyright notice and this permission notice shall be included in all copies or substantial portions of the Software.

THE SOFTWARE IS PROVIDED "AS IS", WITHOUT WARRANTY OF ANY KIND, EXPRESS OR IMPLIED, INCLUDING BUT NOT LIMITED TO THE WARRANTIES OF MERCHANTABILITY, FITNESS FOR A PARTICULAR PURPOSE AND NONINFRINGEMENT.

IN NO EVENT SHALL THE AUTHORS OR COPYRIGHT HOLDERS BE LIABLE FOR ANY CLAIM, DAMAGES OR OTHER LIABILITY, WHETHER IN AN ACTION OF CONTRACT, TORT OR OTHERWISE, ARISING FROM, OUT OF OR IN CONNECTION WITH THE SOFTWARE OR THE USE OR OTHER DEALINGS IN THE SOFTWARE.

#### 14. DNS Resolver

The DNS resolver code, taken from BIND 4.9.5, is copyrighted both by UC Berkeley and by Digital Equipment Corporation. The DEC portions are under the following license:

Portions Copyright (C) 1993 by Digital Equipment Corporation.

Permission to use, copy, modify, and distribute this software for any purpose with or without fee is hereby granted, provided that the above copyright notice and this permission notice appear in all copies, and that the name of Digital Equipment Corporation not be used in advertising or publicity pertaining to distribution of the document or software without specific, written prior permission.

THE SOFTWARE IS PROVIDED ``AS IS'' AND DIGITAL EQUIPMENT CORP. DISCLAIMS ALL WARRANTIES WITH REGARD TO THIS SOFTWARE, INCLUDING ALL IMPLIED WARRANTIES OF MERCHANTABILITY AND

FITNESS. IN NO EVENT SHALL DIGITAL EQUIPMENT CORPORATION BE LIABLE FOR ANY SPECIAL, DIRECT, INDIRECT, OR CONSEQUENTIAL DAMAGES OR ANY DAMAGES WHATSOEVER RESULTING FROM LOSS OF USE, DATA OR PROFITS, WHETHER IN AN ACTION OF CONTRACT, NEGLIGENCE OR OTHER TORTIOUS ACTION, ARISING OUT OF OR IN CONNECTION WITH THE USE OR PERFORMANCE OF THIS SOFTWARE.

#### 15. getnameinfo, getaddrinfo

The files inet/getnameinfo.c and sysdeps/posix/getaddrinfo.c are copyright (C) by Craig Metz and are distributed under the following license:

/\* The Inner Net License, Version 2.00

The author(s) grant permission for redistribution and use in source and binary forms, with or without modification, of the software and documentation provided that the following conditions are met:

- If you receive a version of the software that is specifically labelled as not being for redistribution (check the version message and/or README), you are not permitted to redistribute that version of the software in any way or form.
- 1. All terms of the all other applicable copyrights and licenses must be followed.
- 2. Redistributions of source code must retain the authors' copyright notice(s), this list of conditions, and the following disclaimer.
- 3. Redistributions in binary form must reproduce the authors' copyright notice(s), this list of conditions, and the following disclaimer in the documentation and/or other materials provided with the distribution.
- 4. [The copyright holder has authorized the removal of this clause.]
- 5. Neither the name(s) of the author(s) nor the names of its contributors may be used to endorse or promote products derived from this software without specific prior written permission.

THIS SOFTWARE IS PROVIDED BY ITS AUTHORS AND CONTRIBUTORS ``AS IS'' AND ANY EXPRESS OR IMPLIED WARRANTIES, INCLUDING, BUT NOT LIMITED TO, THE IMPLIED WARRANTIES OF MERCHANTABILITY AND FITNESS FOR A PARTICULAR PURPOSE ARE DISCLAIMED. IN NO EVENT SHALL THE AUTHORS OR CONTRIBUTORS BE LIABLE FOR ANY DIRECT, INDIRECT, INCIDENTAL, SPECIAL, EXEMPLARY, OR CONSEQUENTIAL DAMAGES (INCLUDING, BUT NOT LIMITED TO, PROCUREMENT OF SUBSTITUTE GOODS OR SERVICES; LOSS OF USE, DATA, OR PROFITS; OR BUSINESS INTERRUPTION) HOWEVER CAUSED AND ON ANY THEORY OF LIABILITY, WHETHER IN CONTRACT, STRICT LIABILITY, OR TORT (INCLUDING NEGLIGENCE OR OTHERWISE) ARISING IN ANY WAY OUT OF THE USE OF THIS SOFTWARE, EVEN IF ADVISED OF THE POSSIBILITY OF SUCH DAMAGE.

If these license terms cause you a real problem, contact the author. \*/

#### 16. libpng

This copy of the libpng notices is provided for your convenience. In case of any discrepancy between this copy and the notices in the file png.h that is included in the libpng distribution, the latter shall prevail.

COPYRIGHT NOTICE, DISCLAIMER, and LICENSE:

If you modify libpng you may insert additional notices immediately following this sentence.

This code is released under the libpng license.

libpng versions 1.2.6, August 15, 2004, through 1.2.41, December 3, 2009, are Copyright (c) 2004, 2006-2009 Glenn Randers-Pehrson, and are distributed according to the same disclaimer and license as libpng-1.2.5 with the following individual added to the list of Contributing Authors

Cosmin Truta

libpng versions 1.0.7, July 1, 2000, through 1.2.5 - October 3, 2002, are

Copyright (c) 2000-2002 Glenn Randers-Pehrson, and are distributed according to the same disclaimer and license as libpng-1.0.6 with the following individuals added to the list of Contributing Authors

Simon-Pierre Cadieux

Eric S. Raymond

Gilles Vollant

and with the following additions to the disclaimer:

There is no warranty against interference with your enjoyment of the library or against infringement. There is no warranty that our efforts or the library will fulfill any of your particular purposes or needs. This library is provided with all faults, and the entire risk of satisfactory quality, performance, accuracy, and effort is with the user.

libpng versions 0.97, January 1998, through 1.0.6, March 20, 2000, are Copyright (c) 1998, 1999 Glenn Randers-Pehrson, and are distributed according to the same disclaimer and license as libpng-0.96, with the following individuals added to the list of Contributing Authors:

Tom Lane

Glenn Randers-Pehrson

Willem van Schaik

libpng versions 0.89, June 1996, through 0.96, May 1997, are Copyright (c) 1996, 1997 Andreas Dilger

Distributed according to the same disclaimer and license as libpng-0.88, with the following individuals added to the list of Contributing Authors:

John Bowler

Kevin Bracey

Sam Bushell

Magnus Holmgren

Greg Roelofs

Tom Tanner

libpng versions 0.5, May 1995, through 0.88, January 1996, are Copyright (c) 1995, 1996 Guy Eric Schalnat, Group 42, Inc.

For the purposes of this copyright and license, "Contributing Authors" is defined as the following set of individuals: Andreas Dilger

Dave Martindale

Guy Eric Schalnat

Paul Schmidt

Tim Wegner

The PNG Reference Library is supplied "AS IS". The Contributing Authors and Group 42, Inc. disclaim all warranties, expressed or implied, including, without limitation, the warranties of merchantability and of fitness for any purpose. The Contributing Authors and Group 42, Inc. assume no liability for direct, indirect, incidental, special, exemplary, or consequential damages, which may result from the use of the PNG Reference Library, even if advised of the possibility of such damage.

Permission is hereby granted to use, copy, modify, and distribute this source code, or portions hereof, for any purpose, without fee, subject to the following restrictions:

1. The origin of this source code must not be misrepresented.

2. Altered versions must be plainly marked as such and must not be misrepresented as being the original source.

3. This Copyright notice may not be removed or altered from any source or altered source distribution.

The Contributing Authors and Group 42, Inc. specifically permit, without fee, and encourage the use of this source code as a component to supporting the PNG file format in commercial products. If you use this source code in a product, acknowledgment is not required but would be appreciated.

A "png\_get\_copyright" function is available, for convenient use in "about" boxes and the like:

printf("%s",png\_get\_copyright(NULL));

Also, the PNG logo (in PNG format, of course) is supplied in the files "pngbar.png" and "pngbar.jpg (88x31) and "pngnow.png" (98x31).

Libpng is OSI Certified Open Source Software. OSI Certified Open Source is a certification mark of the Open Source Initiative.

Glenn Randers-Pehrson

glennrp at users.sourceforge.net

December 3, 2009

#### 17. SQLite

All of the deliverable code in SQLite has been dedicated to the HYPERLINK "http://en.wikipedia.org/wiki/Public\_ Domain"public domain by the authors. All code authors, and representatives of the companies they work for, have signed affidavits dedicating their contributions to the public domain and originals of those signed affidavits are stored in a firesafe at the main offices of HYPERLINK "http://www.hwaci.com"Hwaci. Anyone is free to copy, modify, publish, use, compile, sell, or distribute the original SQLite code, either in source code form or as a compiled binary, for any purpose, commercial or non-commercial, and by any means.

The previous paragraph applies to the deliverable code in SQLite - those parts of the SQLite library that you actually bundle and ship with a larger application. Portions of the documentation and some code used as part of the build process might fall under other licenses. The details here are unclear. We do not worry about the licensing of the documentation and build code so much because none of these things are part of the core deliverable SQLite library.

All of the deliverable code in SQLite has been written from scratch. No code has been taken from other projects or from the open internet. Every line of code can be traced back to its original author, and all of those authors have public domain dedications on file. So the SQLite code base is clean and is uncontaminated with licensed code from other projects.

#### 18. libxml2

Except where otherwise noted in the source code (e.g. the files hash.c, list.c and the trio files, which are covered by a similar licence but with different Copyright notices) all the files are:

Copyright (C) 1998-2003 Daniel Veillard. All Rights Reserved.

Permission is hereby granted, free of charge, to any person obtaining a copy of this software and associated documentation files (the "Software"), to deal in the Software without restriction, including without limitation the rights to use, copy, modify, merge, publish, distribute, sublicense, and/or sell copies of the Software, and to permit persons to whom the Software is fur- nished to do so, subject to the following conditions:

The above copyright notice and this permission notice shall be included in all copies or substantial portions of the Software.

THE SOFTWARE IS PROVIDED "AS IS", WITHOUT WARRANTY OF ANY KIND, EXPRESS OR IMPLIED, INCLUDING BUT NOT LIMITED TO THE WARRANTIES OF MERCHANTABILITY, FIT- NESS FOR A PARTICULAR PURPOSE AND NONINFRINGEMENT. IN NO EVENT SHALL THE DANIEL VEILLARD BE LIABLE FOR ANY CLAIM, DAMAGES OR OTHER LIABILITY, WHETHER IN AN ACTION OF CONTRACT, TORT OR OTHERWISE, ARISING FROM, OUT OF OR IN CON- NECTION WITH THE SOFTWARE OR THE USE OR OTHER DEALINGS IN THE SOFTWARE.

Except as contained in this notice, the name of Daniel Veillard shall not be used in advertising or otherwise to promote the sale, use or other deal- ings in this Software without prior written authorization from him.

繁體中文

聲明

#### 軟體終端使用者授權合約

軟體終端使用者授權合約(簡稱「本合約」)乃閣下(個人或法人,簡稱「甲方」)與荷蘭商飛利浦優質生活有限公司 (Philips Consumer Lifestyle B.V.)(設址於High Tech Campus 37, 5656 AE Eindhoven, The Netherlands)暨其關係企業(合 稱 「乙方」所立具有法律約束力之合約, 用以授權甲方使用單獨提供或搭配乙方產品(稱為「設備」)或 PC 提供之特 定軟體(稱為「軟體」),其中包含以電子形式製作之使用說明文件。甲方一旦下載、安裝或使用軟體,即代表甲方接受並 同意受本合約各項規定之約束。甲方若不願接受本合約之條款,則請勿下載、安裝或使用軟體 。甲方若係以 CD 等實體 媒體取得軟體,以致於無機會閱讀相關授權條款,且於事後不願接受各項規定者,可於購買後三+日內檢附付款證明文 件退還尚未使用之軟體,即可取得價款之全額退款。

- 1. 授權。本合約以非獨家、不可移轉、不可轉授權方式,授權甲方依使用說明以目標程式碼之格式於設備或 PC 上安 裝及使用一套指定版本之軟體,但僅限供甲方個人使用。軟體一旦載入 PC 或設備之暫存記憶體或永久記憶體(如 RAM、硬碟等),即視同進入「使用中」狀態。
- 2. 所有權。軟體係授權甲方使用,並非售予甲方。本合約僅授權甲方使用軟體,除本合約另有規定者外,甲方並未取得 附屬於軟體之任何明示或默示權利。凡附屬於軟體之一切權利、所有權及權益,包含其內含之一切專利、著作權、商 業機密暨其他智慧財產權,一律仍歸乙方及其原始授權人所有。軟體受到著作權法、國際公約規定及其他智慧財產 法令之保護, 故除本合約另有規定者外,未經取得乙方之書面同意,甲方不得擅自複製軟體;惟甲方得複製乙份軟 體,但僅限備份使用。除為備份需要複印乙份外,甲方不得擅自複印連同軟體提供之任何印製資料;至於以電子形 式提供之使用説明文件,甲方列印之份數則不得超過乙份。
- 3. 授權限制。除本合約另有規定者外,甲方不得出租、出借、轉授權、出售、轉讓或移轉軟體。除法律明文禁止相關限 制條件者外,甲方本身不得,亦不得容許任何第三人對本軟體的原始程式碼進行還原工程 (reverse engineer)、解編 (decompile) 或反向組譯 (disassemble)。甲方不得移除或銷毀軟體附帶之任何產品標示、著作權註記或其他與專有 權利有關之註記或限制條件。甲方所製作之備份軟體亦應附有一切相關之所有權、商標、著作權及限制權利註記。 甲方不得擅自修改或更動軟體、將軟體與其他程式合併、或由軟體創造任何衍生作品。
- 4. 免責聲明。本軟體旨在協助您進行資料傳輸,您必須擁有資料的著作權或已經從著作權人處取得擷取和傳輸資料 的權限。除非您擁有著作權或已從著作權人處取得擷取和傳輸資料的權限,否則您可能會違犯著作權法,並且必 須支付賠償金和其他補償。如果不確定自己的權利,您應該諮詢法律顧問。您對合法且負責任地使用本軟體承擔全 部責任。
- 5. 第三方免責聲明和WM-DRM限制:內容提供者使用Windows媒體數位權利管理技術(以下稱「WM-DRM」)保 護其內容(以下稱「安全內容」)的完整性,以使其對此等內容的智慧財產權(包括著作權)不會遭到濫用。本軟體 的特定部分和其他第三方應用程式(以下稱「WM-DRM軟體」)使用WM-DRM軟體傳輸或播放安全內容。如果 WM-DRM軟體的安全受到損害,安全內容所有人(以下稱「安全內容所有人」)得請求微軟撤銷WM-DRM軟體複 製、顯示、傳輸和/或播放安全內容的權利。撤銷不改變WM-DRM軟體播放未受保護內容的能力。當您從網際網路 下載安全內容授權時,您的電腦會收到一份已撤銷WM-DRM軟體的清單。微軟亦得代表安全內容所有人在您下載 上述授權時將撤銷清單下載到您的電腦上。此外,安全內容所有人得要求您在存取其內容之前對伴隨本軟體的某 些WM-DRM元件進行升級(以下稱「WM-DRM升級」)。在您嘗試播放安全內容時,由微軟編寫的WM-DRM軟體 會通知您需要進行WM-DRM升級,然後要求您在下載WM-DRM升級之前同意升級。由第三方使用的WM-DRM軟 體也可能這樣做。如果您拒絕升級,則無法存取需要WM-DRM升級的安全內容;但是,您仍可存取未受保護的內容 和不需要升級的安全內容。
- 6. 合約之終止。本合約自軟體完成安裝或第一次使用時生效,並於下列狀況發生時終止:(i) 乙方認定甲方未遵守本合 約之任何規定;或 (ii) 乙方依本合約向甲方所提供之一切軟體及相關資料(含複製品)已全數銷毀。乙方之權利及甲 方之義務於本合約終止後均仍有效。
- 7. 升級。乙方得自行衡量循網站公告或其他任何方式來升級軟體。升級工作得依本合約之規定辦理,否則須俟甲方同 意接受其他協議後始向甲方提供相關升級。
- 8. 支援服務。乙方不負提供軟體技術支援或其他支援(統稱「支援服務」)之義務。乙方向甲方提供之任何支援服務, 須依甲、乙雙方另外協議之規定辦理。
- 9. 軟體之有限保固。乙方係依「現狀 | 提供軟體, 僅保證在甲方第一次下載、安裝或使用軟體後九+日(以先屆者為準) ,<br>軟體之執行將大致符合隨同軟體所提供使用説明文件之內容,此外不提供其他任何保證。違反本項保固時,乙方 之全部責任以及甲方之全部救濟方式僅限於依乙方之決定:(i) 退還甲方就軟體所支付之價款;或 (b) 就甲方檢附收 據影本退還乙方且就不符前揭保證之軟體進行修復或更換。若軟體之故障係因意外事故、不當使用<sup>、</sup>濫用或錯誤使 用所導致者,前項有限保固即告失效。更換後之軟體將按原保固期剩餘時間或三十日之時間提供保固,以其中時間 較長者為準。凡免費提供予甲方或以評估試用為目的提供予甲方之軟體,一律不適用本項有限保固。
- 10. 無其他保證。除前條明文約定者外,乙方及其原始授權人並不保證軟體之運作不發生任何錯誤或不發生中斷,亦不 保證軟體可符合甲方之需要。根據本身預期結果選用軟體,安裝、使用軟體,以及軟體所產生後果之一切責任,概由 甲方自行承擔。在相關法律容許之最大限度內,乙方及其原始授權人不負任何保證或條件之一切明示與默示責任, 包含但不限於與軟體及其附帶資料適銷性、特定用途適切性、結果正確性或完整性有關之默示保證。乙方及其原始 授權人並未提供無侵權之保證。乙方不保證甲方必定可下載、複製、儲存、顯示、傳輸及/或播放任何安全內容。
- 11. 賠償責任上限。無論任何情況下,乙方或其原始授權人一概不就任何衍生性損害、特殊損害、間接損害、意外損害或 懲罰性損害承擔賠償責任,包含但不限於與利潤損失、營收損失、業務中斷、業務資訊滅失、資料滅失、使用利益喪 失或其他金錢損失有關之損害,縱使乙方或其原始授權人事前即知悉發生相關損害之可能性亦然。乙方或其原始授 權人於任何情況下就與本合約有關損害所負之賠償責任,以不超過甲方實際支付之軟體價款或五美元為限(以較高 者為準)。
- 12. 商標。本合約中使用之若干種產品名稱及乙方名稱、軟體本身、以及印製之使用說明文件中均可能含有乙方、乙方原 始授權人或其他第三人之商標, 甲方不得擅自使用相關商標。
- 13. 出口管理。甲方同意非經事前取得相關出口許可,不得直接或間接將軟體出口或轉出口至經美國出口管理法或其他 美國相關法令規定須取得出口許可或其他美國政府許可之任何國家。甲方一旦下載或安裝軟體,即視同甲方已同意 遵守本項出口限制規定。
- 14. 進據法。本合約以甲方所在國家之法律為進據法,且不得引用法理衝突原理為抗辯。甲、乙雙方有關本合約之任何 爭議,均應提交甲方所在國家之法院審理。
- 15. 一般規定。本合約構成甲、乙雙方之全部協議內容,並取代先前有關軟體及使用說明文件之任何聲明、承諾或其他 往來通訊或廣告內容。本合約縱有任何部份經判定屬不具效力,其餘各項規定仍保有完整效力。本合約不會妨礙任 何當事人以消費者身份所享有之法定權利。

Eula-Traditional Chinese January 2011

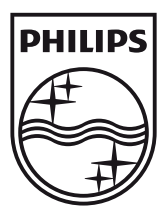

© 2011 Koninklijke Philips Electronics N.V. All rights reserved. BDP3280\_98\_UM\_V1.1

j

 $\overline{\phantom{a}}$ 

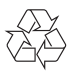